# Statistiques descriptives

ici « bientôt » une belle illustration !

chapitre

1

Activité d'approche 1 : Dans les coulisses d'un parc d'attractions

M. Duparc, gérant d'un parc d'attractions, souhaite ajouter une attraction à son parc. Il a le choix entre 3 attractions :

 $\star$  la petite chenille ;

 $\star$  le retour des elfes magiques;

 $\star$  l'immense grand huit (interdit aux moins de 15 ans).

Il confie à une société spécialisée le soin de faire une étude afin de décider laquelle des trois attractions serait le meilleur investissement.

Votre mission, si vous l'acceptez, consiste à aider cette société à organiser cette étude de marché.

#### Activité d'approche 2 : Budget familial

Voici la répartition des dépenses en % du budget annuel familial en 2006 selon l'âge de la personne de référence, en France métropolitaine.

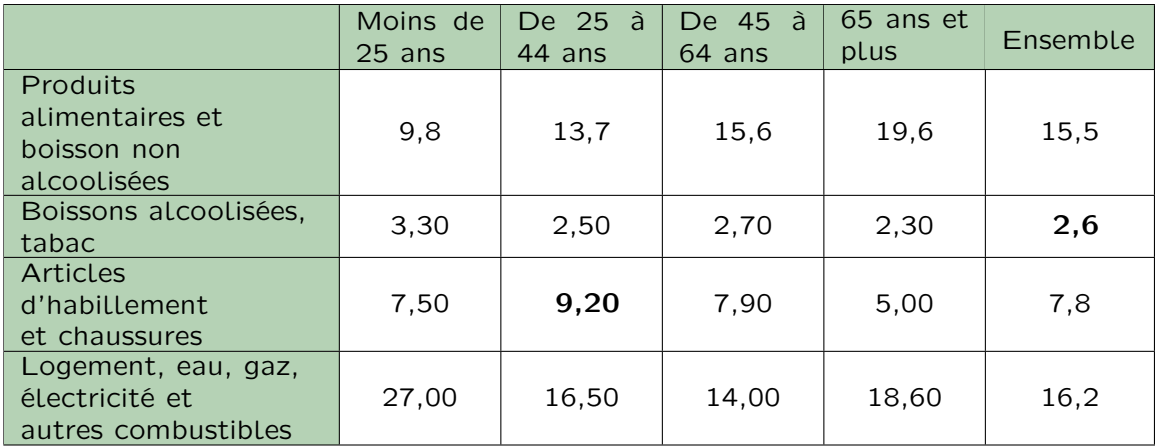

Source : d'après données Insee

La donnée 9,2 de la 3<sup>e</sup> colonne se lit : dans une famille où la personne de référence (chef de famille) a un âge compris entre 25 et 44 ans, 9,2 % du budget familial est consacré aux articles d'habillement et aux chaussures.

La donnée 15,5 de la dernière colonne se lit : en 2006, en France métropolitaine, les ménages ont dépensé 15,5 % du budget annuel familial pour acheter des Produits alimentaires et boisson non alcoolisées.

Comment retrouver les données de la dernière colonne ?

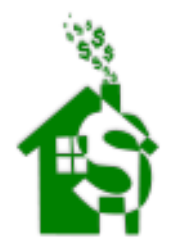

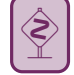

#### Activité d'approche 3 : Éducation en Europe

Voici les dépenses pour l'éducation, en pourcentage du PIB, dans les pays de l'union européenne.

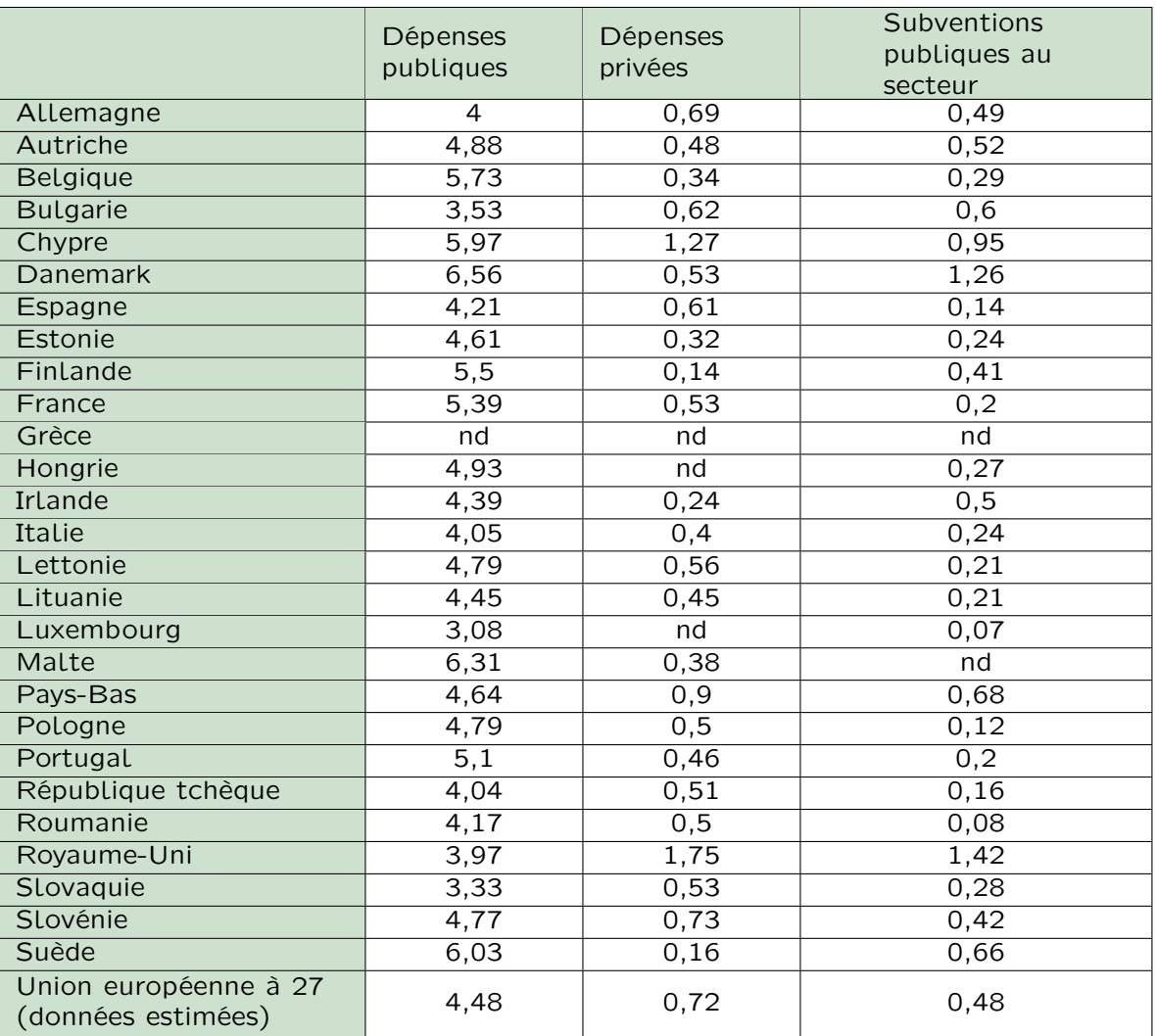

Source : http ://www.data-publica.com/ d'après Eurostat

Remarque : dans ce tableau, « nd » signifie donnée non disponible.

#### 1 Dépense moyenne

Calculer les moyennes pour les pays considérés des pourcentages de dépense dans chaque secteur (public et privé). Les valeurs obtenues ne sont pas celles de la dernière ligne : pourquoi ?

#### 2 Le cas de la France

a. Pour ce qui est des dépenses publiques d'éducation, dans quelle catégorie classer la France ?

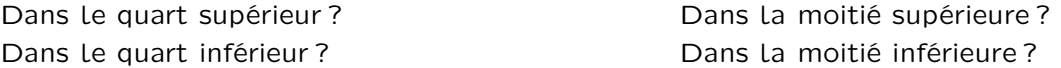

- b. Citer un pays dont les dépenses publiques comptent parmi les 25 % des pays de l'union qui dépensent le moins.
- c. Citer un pays dont les dépenses privées comptent parmi les 50 % des pays de l'union qui dépensent le plus.

### I Série statistique. Tableau d'effectifs. Fréquences d'apparition

Lorsqu'on décide d'étudier un certain caractère sur une population donnée, on relève plusieurs valeurs du caractère, une pour chaque individu. Le caractère peut être qualitatif ou quantitatif.

#### Définition : Série statistique

Lors d'un relevé de mesures effectué sur les individus d'une population, l'ensemble des données collectées constitue une série statistique. Une série statistique à caractère quantitatif est dite ordonnée si les valeurs collectées sont rangées dans l'ordre croissant.

Remarque : Lors de la collecte, les valeurs sont distribuées aléatoirement au fur et à mesure. Ce sont les données brutes. Les données brutes comportent souvent des valeurs qui se répètent.

Définition : Modalités

**Correction** 

Les différentes valeurs possibles pour un caractère s'appellent les modalités du caractère.

#### Méthode : Tableau d'effectifs d'un caractère qualitatif

Pour une série statistique à caractère qualitatif, l'effectif d'une modalité compte le nombre d'occurrences de cette modalité dans la série brute. Le tableau d'effectifs correspondant comporte sur la première ligne les modalités et sur la deuxième ligne les effectifs correspondants.

**Exemple** La mairie de Mathyville réalise un sondage pour organiser la circulation autour du lycée E. Galois. La question ✂ ✁ est : quel moyen de transport utilisez-vous pour venir au lycée ? Voici les données relevées parmi les 34 élèves de la 2<sup>e</sup> Z. Présenter ces données sous forme d'un tableau en vue de communiquer les résultats à la mairie.

en bus; à pied; en voiture; en bus; en bus; en voiture; en voiture; en voiture; à pied; à pied; à pied; à pied; à pied; à pied; en voiture; en voiture; en voiture; en voiture; en voiture; en bus; en bus; en bus; en voiture; à pied ; en bus ; en bus ; en bus ; en voiture ; en voiture ; en voiture ; en voiture ; en voiture.

> Cette série statistique comporte trois modalités : en voiture, en bus, à pied. Voici les résultats du sondage demandés par la mairie de Mathyville pour les élèves de 2<sup>e</sup> Z du lycée Galois

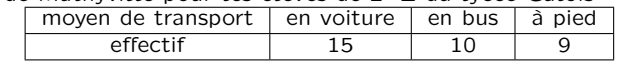

#### Méthode : Tableau d'effectifs d'un caractère quantitatif

L'entier p désigne le nombre de modalités.

Si p est peu important, les modalités, désignées par  $x_1, x_2, ..., x_p$ , sont rangées dans l'ordre croissant dans la première ligne du tableau. Les effectifs correspondants, désignés par  $n_1$ ,  $n_2$ , ...,  $n_p$ , sont placés sur la deuxième ligne du tableau.

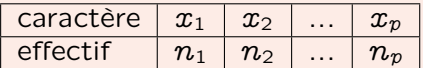

Si p est grand, le recensement de toutes les modalités du caractère rendrait le tableau trop grand et par conséquent illisible. Dans ce cas, la première ligne du tableau présente des intervalles contigus appelés classes et les effectifs sur la deuxième ligne comptent le nombre de fois où le caractère a pris une valeur dans la classe correspondante.

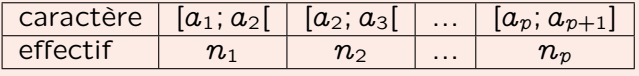

Notation : Afin de ne pas comptabiliser les données brutes égales à  $a_2; a_3; \ldots; a_p$  dans deux classes différentes, il faut faire un choix. Ici les données égales à  $a_2$  sont comptabilisées dans la classe  $[a_2; a_3]$  et non pas dans la classe  $[a_1; a_2]$ . Pour marquer ce choix, dans  $[a_2; a_3]$ , le crochet englobe  $a_2$  alors que dans  $[a_1; a_2]$  le crochet tourne le dos à  $a_2$ .

#### Cours - Méthodes

#### Définition : Fréquence d'apparition

Preuve

Considérons une série statistique avec p modalités (ou p classes), d'effectifs  $n_1, n_2,..., n_p$ . L'entier N désigne l'effectif total. Ainsi,  $N = n_1 + n_2 + \ldots + n_p$ . La fréquence d'apparition de la modalité (ou de la classe) correspond à la proportion d'individus dont le caractère est égal à cette modalité (ou appartenant à cette classe). Ainsi pour tout entier i compris entre 1 et p,  $f_i = \frac{n_i}{N}$  $\frac{1}{N}$ .

Avec les notations de la définition, on a :  $f_1 + f_2 + \ldots + f_p = 1$ . Propriété

> $f_1 + f_2 + \ldots + f_p = \frac{n_1}{n_1}$  $\frac{n_1}{N}$  +  $\frac{n_2}{N}$  $\frac{n_2}{N}$  + ... +  $\frac{n_p}{N}$ N  $f_1 + f_2 + \ldots + f_p = \frac{n_1 + n_2 + \ldots + n_p}{n_1 + n_2 + \ldots + n_p}$ N  $f_1 + f_2 + \ldots + f_p = \frac{N}{\Lambda}$ N  $f_1 + f_2 + \ldots + f_p = 1$

Exemple | La banque LCM (Le Crédit Matheux) souhaite ouvrir des succursales en Franche-Comté. Elle a besoin de ✂ ✁ connaître la répartition des entreprises dans cette région afin d'organiser des guichets réservés aux professionnels. Construire un diagramme à barre double représentant ces deux séries afin de les comparer à partir des données fournies par l'INSEE. Répartition des entreprises de la communauté d'agglomération du Grand Besançon

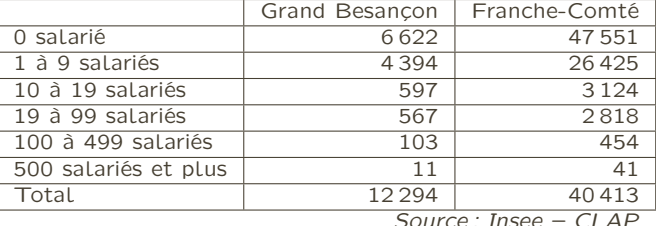

et de la région Franche-Comté au 31 décembre 2008

Source : Insee

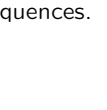

**Correction** 

Afin de comparer les deux séries statistiques, il est plus juste de comparer les proportions donc les fréquences.

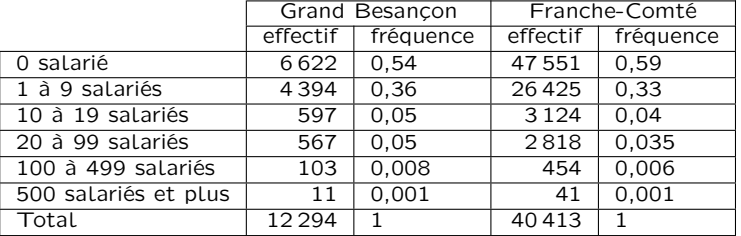

Е

Pour remplir le tableau avec un tableur, les formules C3=B3/B\$9 et E3=D3/D\$9 sont à saisir et à recopier vers le bas jusqu'à la ligne 8.

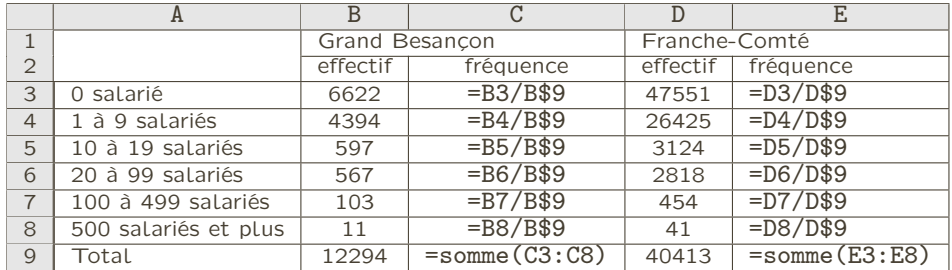

Répartition des entreprises de la communauté d'agglomération du Grand Besançon et de la région Franche-Comté au 31 décembre 2008

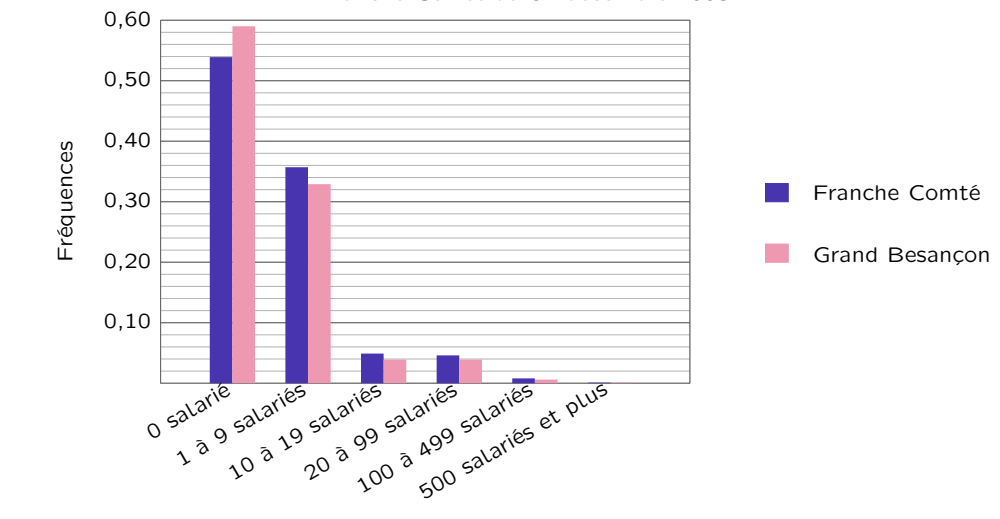

### II Médiane et quartiles

Dans cette partie et la suivante, nous considérerons uniquement des séries statistiques à caractère quantitatif.

#### Définition : Médiane

Dans une série statistique ordonnée, la médiane partage les valeurs prises par le caractère en deux groupes de même effectif.

#### Méthode : Déterminer la médiane

Si les valeurs sont peu nombreuses, il est plus simple d'ordonner la série et de séparer les valeurs prises par le caractère en deux groupes de même effectif.

Si l'effectif total est impair, une valeur restera entre les deux demi-groupes.

Cette valeur sera la médiane.

Si l'effectif total est pair, n'importe quelle valeur comprise entre la dernière valeur du premier groupe et la première valeur du second groupe peut être considérée comme la médiane. Le plus souvent, la moyenne de ces deux valeurs est choisie comme médiane.

Exemple Les élèves de 2<sup>e</sup>Z du Lycée E. Gallois participent à une chorale.

✂ ✁ Le chef de chœur souhaite partager les élèves en deux lignes suivant leur taille (liste ci-dessous).

Aider le chef de chœur en déterminant leur taille médiane.

<sup>172 ; 162 ; 190 ; 190 ; 169 ; 164 ; 177 ; 181 ; 189 ; 161 ; 164 ; 182 ; 185 ; 188 ; 169 ; 190 ; 193 ; 189 ; 179 ; 180 ; 173 ; 193 ;</sup> 166 ; 164 ; 163 ; 164 ; 190 ; 176 ; 176 ; 192 ; 173 ; 194.

- Voici la liste ordonnée des tailles des élèves de 2<sup>e</sup> Z.
- 160; 162; 162; 163; 163; 164; 167; 168; 168; 173; 173; 174; 175; 175; 175;
- 176 ; 177 ; 177 ; 178 ; 178 ; 178 ; 184 ; 184 ; 185 ; 186 ; 187 ; 187 ; 187 ; 189 ; 194 ; 195.
- Correction L'effectif total de cette série est 32.
	- D'où les 16<sup>e</sup> et 17<sup>e</sup> valeurs partagent cette série en deux groupes de 17 élèves.

Leur moyenne est  $\frac{175 + 176}{2}$  donc une valeur possible de la médiane est 175,5 cm.

2 Le chef de chœur peut partager la classe en deux lignes : ceux mesurant moins de 175,5 cm et ceux mesurant plus de 175,5 cm

#### Définition : Quartiles

**Correction** 

Le premier quartile d'une série statistique numérique est la plus petite valeur prise par le caractère telle que au moins 25 % des valeurs lui soient inférieures ou égales. Le troisième quartile d'une série statistique numérique est la plus petite valeur prise par le caractère telle que au moins 75 % des valeurs lui soient inférieures ou égales.

#### Méthode : Déterminer les quartiles à partir des fréquences

Le plus simple est de calculer les fréquences cumulées croissantes et de repérer, manuellement ou graphiquement, pour quelles valeurs sont atteints ou dépassés les 25 %, les 50 % et les 75 % de la population (Dans ce cas-là, c'est le second quartile qui est choisi comme médiane.).

✄ Exemple Véronique travaille tous les mercredis de l'année au centre aéré de Mathyville. Elle souhaite organiser quatre ✂ ✁ goûters d'anniversaires durant l'année en choisissant des dates qui permettraient d'avoir autant d'enfants fêtés à chaque fois. Voici les mois de naissances des enfants dont elle a la charge. Aide-la en calculant les quartiles et la médiane. 11 ; 5 ; 6 ; 2 ; 6 ; 2 ; 11 ; 7 ; 2 ; 8 ; 4 ; 10 ; 3 ; 8 ; 12 ; 7 ; 12 ; 11 ; 2 ; 1 ; 4 ; 1 ; 7 ; 7 ; 6 ; 1 ; 11 ; 12 ; 9 ; 12 ; 8 ; 11 ; 4 ; 7 ; 2.

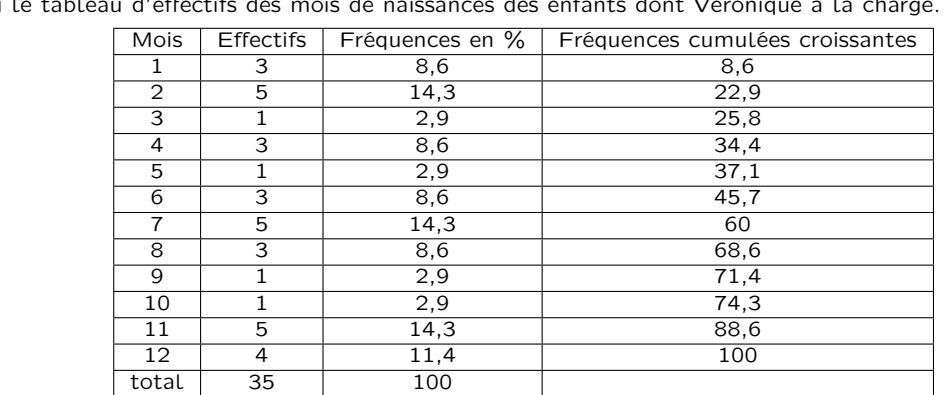

Voici le tableau d'effectifs des mois de naissances des enfants dont Véronique a la charge.

Les 25 % de la population sont atteints au troisième mois.

Donc le premier quartile est le mois de mars.

Les 50 %de la population sont atteints au septième mois.

Donc la médiane est le mois de juillet.

Les 75 % de la population sont atteints au onzième mois.

Donc le troisième quartile est le mois de novembre.

Véronique devra organiser ses quatre fêtes d'anniversaires en mars, juillet, novembre et décembre.

#### Méthode : Lecture graphique de médiane et quartiles

Pour une série regroupée par classe, nous n'avons plus accès aux valeurs brutes prises par le caractère.

Il est possible d'obtenir une approximation de la médiane et des quartiles par lecture graphique sur le polygone des fréquences cumulées.

**Exemple** Suite à une grande pluie de grêle, le fond de solidarité de Franche-Comté va être utilisé pour indemniser les agriculteurs.

Le comité de la cellule de crise a décidé de compenser les pertes au prorata de la taille de l'exploitation avec quatre montants possibles d'indemnisation.

Aider le comité en déterminant la médiane et les quartiles de la série constituée par les tailles des exploitations agricoles professionnelles en 2005 en Franche-Comté.

|                          | effectifs |
|--------------------------|-----------|
| moins de 5 ha            | 370       |
| de 5 à moins de 20 ha    | 190       |
| de 20 à moins de 50 ha   | 840       |
| de 50 à moins de 75 ha   | 1720      |
| de 75 à moins de 100 ha  | 1380      |
| de 100 à moins de 200 ha | 1880      |
| 200 ha et plus           | 400       |
| Ensemble                 | 6780      |

Source : Enquête structure des exploitations 2005

**Correction** Nous commençons par calculer les fréquences et les fréquences cumulées croissantes.

effectifs | fréquences | fréquences cumulées croissantes moins de 5 ha 370 0,055 0,055<br>
5 à moins de 20 ha 190 0,028 0,083  $de 5$   $\hat{a}$  moins de 20 ha de 20 à moins de 50 ha 840 0,124 0,206 de 50 à moins de 75 ha  $\left| \right|$  1720 0,254 0,460 de 75 à moins de 100 ha 1380 0,204 0,664 de 100 à moins de 200 ha | 188 | 0,277 | 0,9410 200 ha et plus 400 0,059 1 Ensemble 6780 1

Pour remplir ce tableau avec un tableur, les formules C2=B2/B\$9 et D3=D2+C3 sont à programmer et à recopier vers le bas jusqu'à la ligne 8.

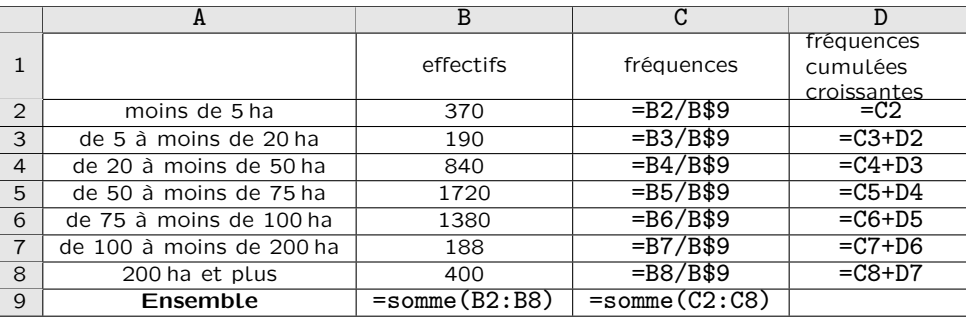

Répartition des tailles des exploitations agricoles de la région Franche-Comté en 2006

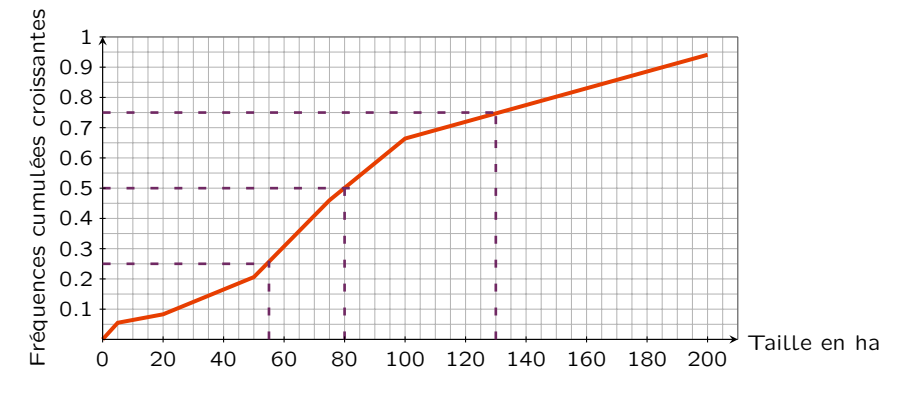

Par lecture graphique, nous lisons que

 $\star$  25 % des exploitations ont une taille inférieure à 55 ha

- donc le premier quartile est 55 ;
- $\star$  50 % des exploitations ont une taille inférieure à 80 ha
- donc la médiane est 80 ;
- $\star$  75% des exploitations ont une taille inférieure à 130 ha donc le troisième quartile est 130.

Donc le premier montant pourra être attribué aux exploitations de moins de 55 ha, le deuxième montant aux exploitations de moins de 80 ha, le troisième aux exploitations de moins de 130 ha et le quatrième montant aux exploitations de plus de 130 ha.

### III Moyenne

#### Définition : Moyenne

La moyenne d'une série statistique se note  $\overline{x}$ . Si  $x_1, x_2, \ldots, x_p$  désignent les p modalités du caractère d'une série statistique et  $n_1, n_2, \ldots, n_p$ désignent les effectifs correspondants, alors

$$
\overline{x} = \frac{n_1 \times x_1 + n_2 \times x_2 + n_3 \times x_3 + \cdots + n_p \times x_p}{n_1 + n_2 + n_3 + \ldots + n_p}
$$

#### Propriété

Si  $x_1, x_2, \ldots, x_p$  désignent les p modalités du caractère d'une série statistique, et  $f_1, f_2, \ldots, f_p$ désignent les fréquences correspondantes alors,

$$
\overline{x} = f_1 \times x_1 + f_2 \times x_2 + f_3 \times x_3 + \cdots + f_p \times x_p
$$

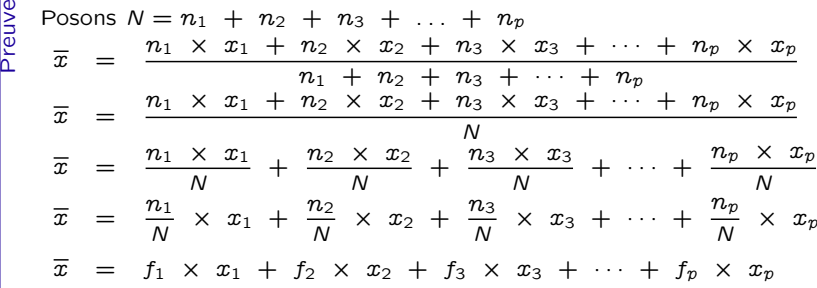

**Exemple** Voici les salaires nets annuels moyens en 2005 par région pour les emplois à temps complet. Calculer le ✂ ✁ salaire net annuel moyen en France.

| Régions                | Répartition des effectifs | Salaire net annuel moyen |
|------------------------|---------------------------|--------------------------|
|                        | (en %)                    | (en euros)               |
| Région Parisienne      | 25,3                      | 29 237                   |
| <b>Bassin Parisien</b> | 15,7                      | 20 318                   |
| Nord                   | 5,8                       | 20 501                   |
| Est                    | 8                         | 20 946                   |
| Ouest                  | 12,1                      | 19 891                   |
| Sud-Ouest              | 9.3                       | 20 542                   |
| Centre-Est             | 11,9                      | 25 811                   |
| Méditerranée           | 10                        | 20 993                   |
| <b>DOM</b>             | 1,8                       | 20 495                   |

Source : DADS (exploitation au 1/12 en 2005), Insee

**Correction**  $\overline{x} = f_1 \times x_1 + f_2 \times x_2 + f_3 \times x_3 + \cdots + f_p \times x_p$ ici, après avoir exprimé les fréquences en % en fréquences décimales :  $\bar{x}$  = 0,253 × 29 237 + 0,157 × 20 318 + 0,058 × 20 501  $+$  0,08  $\times$  20 946  $+$  0,121  $\times$  19 891  $+$  0,093  $\times$  20 542  $+$  0,119  $\times$  25 811  $+$  0,1  $\times$  20 993  $+$  0,018  $\times$  20 495  $\bar{x} = 21819,331$ Le salaire annuel net moyen en France en 2005 était d'environ 21 819 €. п

#### Cours - Méthodes

#### Méthode : Déterminer la moyenne d'une série triée par classe

Comme nous n'avons plus accès ni à la liste brute des valeurs prises par le caractère ni à celle des modalités, nous allons faire une approximation.

Nous allons estimer que pour chaque individu d'une classe, la valeur prise par le caractère est la même. Le plus souvent, la répartition à l'intérieur d'une classe est considérée comme homogène et la valeur choisie correspond au centre de la classe.

Mais le choix est libre et par conséquent, l'approximation variable.

Le centre c de la classe  $[a; b]$  vaut:

$$
c=\frac{a+b}{2}
$$

✄ ✂  $\overline{a}$ ✁ Exemple Voici l'âge des demandeurs d'emplois dans les Bouches du Rhône en 2009.

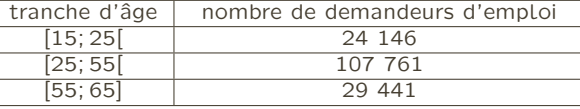

Source : INSEE, RP2009 exploitations principales

Quel était l'âge moyen d'un demandeur d'emploi dans les Bouches du Rhône en 2009 ? Construire l'histogramme représentant la répartition de l'âge des demandeurs d'emploi dans les Bouches du Rhône en 2009.

> **Correction** Nous allons commencer par calculer le centre de chaque classe.  $15 + 25$  $25 + 55$  $= 20$  donc le centre de la classe  $[15: 25]$  est 20.  $55 + 65$  $= 40$  donc le centre de la classe [25; 55] est 40. 2  $= 60$  donc le centre de la classe [55; 65] est 60.  $\overline{\pi}$  =  $24\,146$   $\times$  20 + 107 761  $\times$  40 + 29 441  $\times$  60  $6559820$ <sup>24</sup> 146 + 107 761 + 29 441  $\overline{x}$  = 161 348 soit  $\bar{x} \approx 40,65$

L'âge moyen d'un demandeur d'emploi dans les Bouches du Rhône en 2009 était d'environ 40 ans. Répartition de l'âge des demandeurs d'emploi dans les Bouches du Rhône.

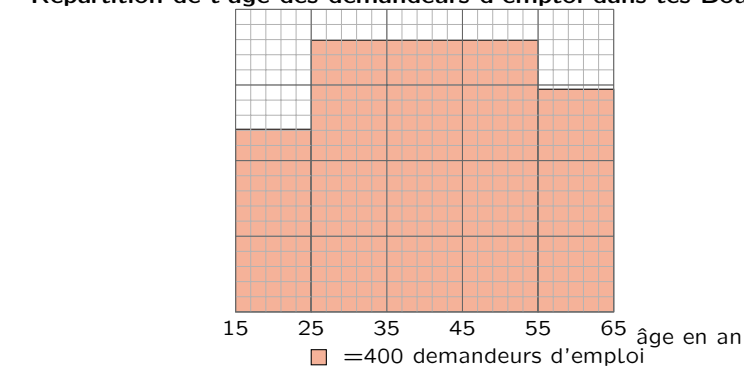

Pour un histogramme, les aires des rectangles doivent être proportionnelles aux effectifs. Ici, l'aire correspond à  $10 \times$  effectif.

Comme les amplitudes de la première et de la dernière classe sont de 10 ans, les hauteurs des rectangles correspondent à l'effectif.

Pour la classe centrale dont l'amplitude est de 30 ans, la hauteur du rectangle correspond au tiers de l'effectif.

 $\circ$  $\Omega$  $\circ$ 

 $\circ$  $\circ$ 

 $\circ$  $\circ$  $\circ$  $\circ$  $\Omega$  $\circ$  $\overline{a}$  $\sim$  $\circ$  $\circ$  $\sim$  $\overline{a}$  $\circ$ 

> $\circ$  $\circ$

> $\circ$  $\circ$  $\circ$  $\overline{a}$  $\alpha$  $\circ$  $\circ$  $\Omega$  $\circ$  $\sim$  $\sim$  $\sim$  $\sim$

> $\circ$

#### Activités mentales

1 Calculer la moyenne de la série :  $8; 13; 10; 12; 11.$ 

2 Déterminer le 1<sup>e</sup> quartile de la série cidessous :

2 ; 5 ; 7 ; 10 ; 12 ; 13 ; 15 ; 17 ; 20.

3 Déterminer la médiane de la série cidessous :

0 ; 2 ; 5 ; 8 ; 9 ; 12 ; 15 ; 18 ; 20.

4 Marc a obtenu 12 et 7 aux deux premiers devoirs d'Anglais.

Quelle note doit-il avoir au prochain devoir pour avoir une moyenne trimestrielle de 11 ?

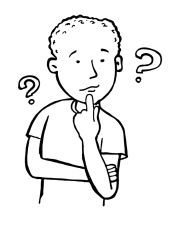

5 Donner une série statistique d'effectif 3 dont la médiane est 8, la moyenne est 7 et l'une des valeurs est 4.

6 Jean fait sa moyenne de physique : il a 8 sur 20.

Son professeur lui rend une dernière interrogation où il a obtenu la note de 11 sur 20.

La moyenne de Jean a-t-elle augmenté ou diminué ?

7 On considère le tableau suivant

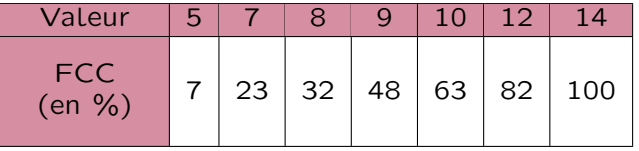

Donner la médiane, le premier quartile et le troisième quartile de cette série.

8 On considère le tableau suivant

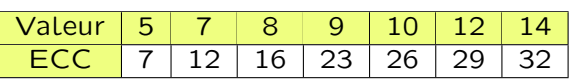

Donner la médiane, le premier quartile et le troisième quartile de cette série.

<span id="page-10-0"></span>9 L'étude d'un caractère donne les résultats suivants :

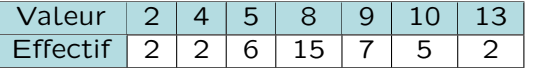

Indiauer:

- $\star$  l'effectif total n.
- $\star$  la position du premier quartile.

#### Tableaux d'effectifs, fréquences

#### <span id="page-10-1"></span>10 Avance ou retard

Voici un tableau présentant les effectifs des  $\circ$ élèves scolarisés en classe de troisième à la  $\sim$ rentrée 2010 suivant leur avance ou leur retard  $\sim$ de scolarité.  $\sim$ 

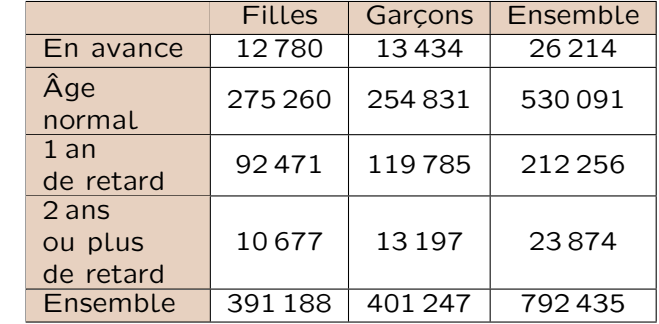

Source : Ministère de l'Éducation Nationale, Depp.

- a. Combien de filles ont moins d'un an de retard ?
- b. Combien de garçons sont au plus à l'âge normal ?
- c. Pour comparer les catégories entre elles, on se propose de construire un diagramme à barre triple comme ci-dessous.
	- i. Calculer les proportions pour chacune des catégories nécessaires pour compléter le diagramme.
	- ii. Reproduire et compléter le diagramme.

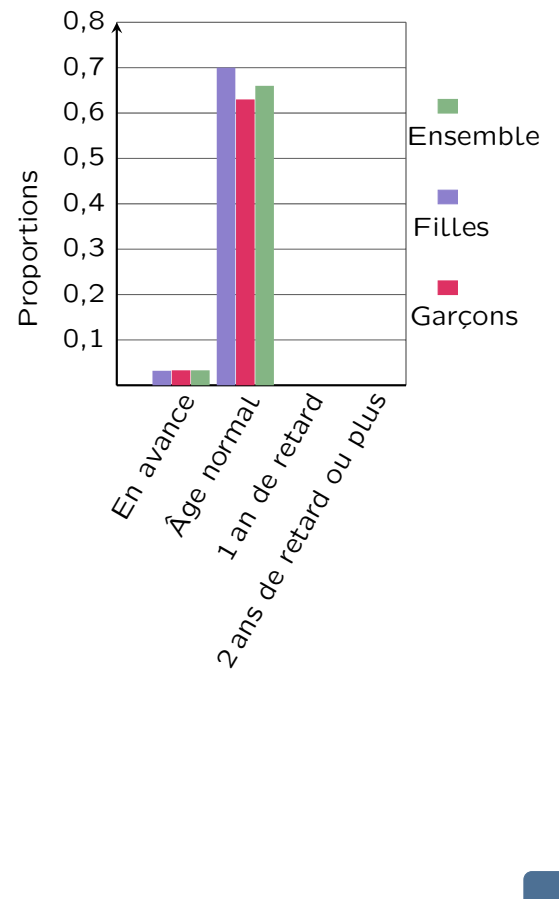

 $\circ$  $\circ$  $\overline{a}$ 

> $\circ$  $\circ$  $\circ$  $\circ$  $\circ$

 $\circ$  $\circ$  $\circ$  $\circ$  $\circ$  $\circ$  $\bullet$  $\bullet$  $\circ$  $\circ$  $\circ$  $\circ$  $\circ$  $\overline{a}$  $\circ$  $\circ$  $\circ$  $\circ$  $\circ$  $\circ$  $\circ$  $\circ$  $\circ$  $\circ$  $\circ$  $\circ$  $\circ$  $\circ$  $\circ$  $\circ$  $\circ$  $\circ$ 

 $\circ$ 

 $\circ$ 

### <span id="page-11-0"></span>11 Filles - VS - Garcons

Le tableau suivant donne les effectifs des classes de premières au lycée Tartaglia de Sesaville pour l'année scolaire 2012-2013 :

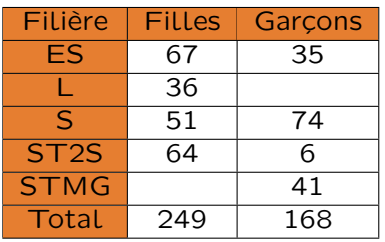

- a. Retrouver les deux données manquantes du tableau.
- b. Déterminer la proportion de filles dans l'ensemble des élèves de premières.
- c. Déterminer la proportion de filles parmi les élèves de premières ES.
- d. Déterminer les proportions de filles parmi les élèves de chacune des autres filières.
- e. Dans quelles séries les filles sont-elles sous ou sur-représentées ?

### 12 Présentation

Le proviseur du lycée Tartaglia de Sesaville (voir exercice [11\)](#page-11-0) souhaite présenter les résultats de son enquête lors de la réunion de rentrée aux parents d'élèves.

Il a besoin, pour l'inclure dans son diaporama, d'un graphique qui soit le plus explicite possible.

Aider le proviseur dans son choix. (Proposer plusieurs types de graphiques.)

### <span id="page-11-1"></span>13 Radar

En ville, la vitesse est limitée à 50 km/h. Un contrôle est effectué dans une zone sensible. Le tableau ci-dessous indique les vitesses dépassant la limite autorisée lors de ce contrôle.

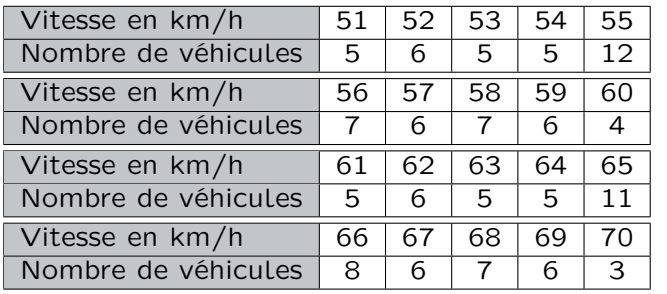

Dans un compte-rendu de ce contrôle, on peut  $\circ$ lire : « Un quart des automobilistes en infrac- $\circ$ tion le sont pour une vitesse n'excédant pas  $\bullet$ 5 km/h, la moitié des automobilistes en infrac- $\circ$ tion n'excèdent pas la vitesse autorisée de plus de 10 km/h, et 75 % des automobilistes en in- $\circ$ fraction n'excèdent pas la vitesse autorisée de  $\sim$ plus de  $15 \,\mathrm{km/h} \gg$ .  $\circ$ 

Que penser de ces affirmations ?

#### 14 Prévention routière

Suite à l'étude de l'exercice [13,](#page-11-1) des aménagements urbains sont mis en place afin de réduire la vitesse des automobilistes.

 $\circ$ Un sondage est alors réalisé auprès de 250  $\circ$ d'entre eux.

- Il leur est demandé si les mesures mises en
- place ont modifié leur comportement à cet endroit.

Voici les résultats :

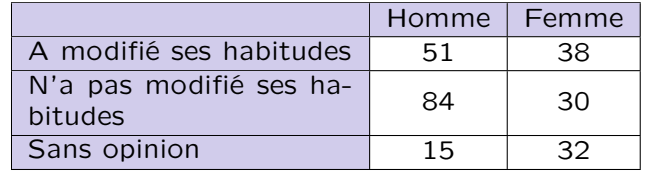

- a. Quel est le pourcentage de conducteurs qui ont déclaré avoir modifié leurs habitudes ?
- b. Parmi les femmes interrogées, quel est le pourcentage de celles qui déclarent avoir modifié leurs habitudes ?

Même question pour les hommes.

Commenter ces résultats.

c. Parmi les personnes ayant modifié leur comportement, quel est le pourcentage de femmes ? D'hommes ?

Cela confirme-t-il l'analyse précédente ?

#### 15 À la mine

Le minerai de fer de la mine des sept nains contient 40 % de fer pur.

- a. Les sept nains ont extrait 75 kg de minerai de fer pour fabriquer l'armure du cheval du prince charmant qui est en fer pur (l'armure, pas le cheval). Combien pèsera cette armure ?
- b. Ils ont par ailleurs besoin de 150 kg de fer pur. Quelle masse de minerai leur faut-il encore extraire pour l'obtenir ?
- c. Sur les 150 kg de fer pur, 18 kg vont ont être transformés en épée pour le prince charmant. Quel pourcentage du fer pur va devenir épée ?

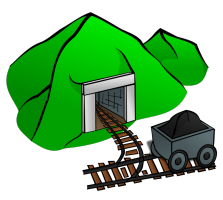

 $\circ$ 

 $\circ$  $\circ$  $\circ$  $\circ$  $\circ$  $\circ$  $\circ$  $\circ$  $\circ$  $\circ$  $\circ$  $\circ$  $\circ$  $\circ$  $\circ$  $\circ$  $\circ$  $\circ$  $\circ$  $\circ$  $\circ$  $\circ$  $\circ$  $\circ$  $\circ$  $\circ$  $\overline{a}$  $\ddot{\circ}$  $\circ$  $\circ$  $\circ$  $\bullet$  $\bullet$  $\ddot{\circ}$  $\circ$  $\circ$  $\circ$  $\circ$  $\alpha$  $\circ$  $\circ$  $\circ$  $\circ$  $\circ$  $\circ$  $\circ$  $\circ$  $\circ$  $\ddot{\circ}$  $\circ$ 

### 16 Enfants

Une enquête réalisée auprès d'un groupe d'élèves pour connaître le nombre d'enfants présents dans leur foyer a donné les résultats suivants.

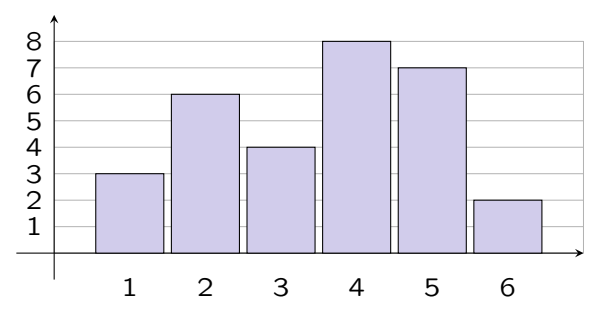

- a. Déterminer les fréquences des différentes modalités de ce caractère.
- b. Construire le diagramme circulaire de cette série.

#### Médiane, quartiles

#### 17 Apprentissage

Monsieur Chasles, professeur de Mathématiques, s'est rendu compte qu'une grande majorité de ses élèves de 2<sup>e</sup> ne connaissent pas les identités remarquables.

Il a décidé de leur faire une petite interrogation de 5 min tous les jours pour les encourager à apprendre. Il arrêtera quand la médiane des notes, sur 5, sera supérieure strictement à 4.

Voici les notes d'aujourd'hui : 2; 2; 2; 5; 1; 4; 4; 0; 5; 5; 5; 5; 4; 2; 1; 2; 5; 5; 5; 5; 3 ; 0 ; 4 ; 2 ; 1 ; 5 ; 5 ; 5 ; 3 ; 4 ; 2 ; 5 ; 5.

- a. Y aura-t-il interro demain ? Justifier.
- b. Reformuler plus simplement la condition de M. Chasles pour qu'il arrête ses petites interrogations ?

#### 18 Cerises

Germain, agriculteur, vend ses cerises sur le bord de la route. Afin de fluidifier l'attente à son stand, il souhaite préparer deux types de paniers (un petit et un grand) en nombres identiques et à prix fixes.

```
Voici les masses, en kg, de cerises qu'il a relevé
ce matin : 0,296 ; 2,758 ; 2,428 ; 1,049 ; 2,216 ;
0,033 ; 2,534 ; 2,889 ; 0,828 ; 1,888 ; 0,68 ;
2,037 ; 1,915 ; 0,197 ; 1,039 ; 2,877 ; 2,956 ;
1,416 ; 1,573 ; 0,607 ; 2,892 ; 1,645 ; 2,178 ;
2,077 ; 0,555 ; 2,052 ; 0,775 ; 0,364 ; 1,509 ;
2,401 ; 0,661 ; 0,322 ; 2,158 ; 0,088 ; 1,371 ;
1,373 ; 0,121 ; 0,905 ; 1,262 ; 0,950 ; 2,793 ;
1,943 ; 2,987 ; 1,707 ; 2,140 ; 1,026 ; 1,584 ;
2,095 ; 2,443 ; 0,157
```

```
Déterminer une médiane de cette série et pro-
poser deux tailles de paniers à Germain.
```
#### 19 Aide personnalisée

Voici les notes au dernier contrôle commun de  $\circ$ trois classes de 2<sup>e</sup> du Lycée de Mathyville .  $\overline{a}$ 

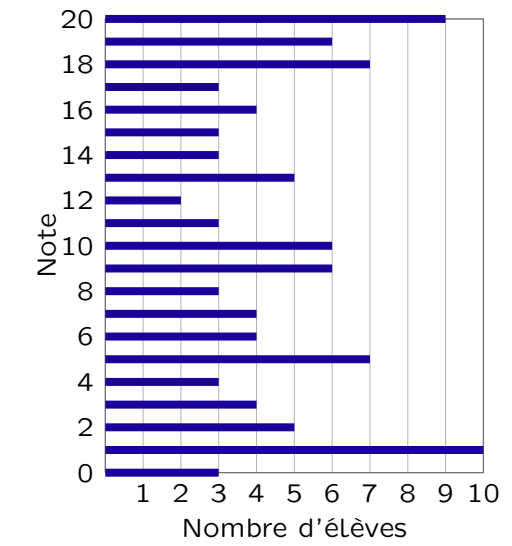

Déterminer les premier et troisième quartiles ainsi qu'une médiane afin de partager les trois classes en quatre groupes d'aide personnalisée.

#### 20 Des histoires de musique ?

Il y a 36 élèves dans la classe de Ludwig. Son prof d'histoire leur a communiqué les notes sur 20 obtenues au dernier devoir surveillé.

8 ; 7 ; 12 ; 18 ; 6 ; 11 ; 10 ; 9 ; 13 ; 6 ; 17 ; 5 ; 8 ; 13 ; 11 ; 12 ; 10 ; 9 ; 7 ; 15 ; 12 ; 12 ; 12 ; 14 ; 8 ; 10 ; 8 ; 9 ; 15 ; 16 ; 14 ; 12 ; 6 ; 2 ; 14 ; 5.

- Ludwig et ses amis Wolfgang et Hector ont eu respectivement 9, 10 et 11.
- Ils voudraient savoir s'ils se situent dans la première ou dans la deuxième moitié de la classe.
- Quelle caractéristique de cette série statistique peuvent-ils calculer pour avoir la réponse ? Justifier et faire le calcul.

#### 21 Concours à la médiane

Lors d'un concours par équipe de sept, chaque membre de l'équipe subit une épreuve et se voit attribuer un score sur 100. Ce sont les deux équipes dont le score médian est le plus élevé qui sont qualifiées pour la finale.

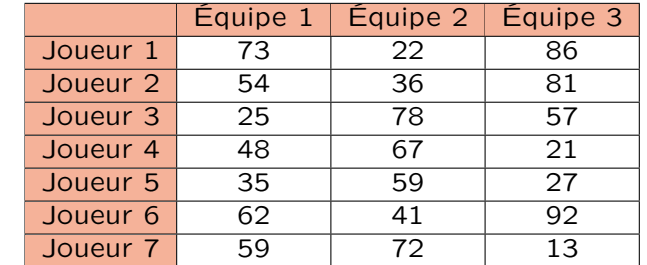

a. Quelles seront les deux équipes qualifiées ? Justifier.

b. Cette manière de sélectionner les équipes parait-elle pertinente ? Commenter.

 $\circ$  $\circ$  $\overline{a}$  $\circ$  $\sim$  $\circ$  $\circ$  $\bullet$  $\bullet$  $\circ$  $\circ$ 

 $\circ$  $\bullet$  $\bullet$  $\bullet$  $\circ$  $\bullet$  $\circ$  $\circ$  $\circ$  $\sim$  $\circ$  $\circ$  $\sim$  $\triangle$  $\circ$  $\circ$  $\circ$  $\circ$  $\circ$  $\circ$  $\circ$  $\bullet$  $\circ$  $\bullet$  $\circ$  $\circ$  $\circ$  $\circ$  $\bullet$  $\bullet$  $\circ$  $\circ$  $\circ$  $\circ$  $\circ$  $\circ$  $\overline{a}$ 

#### 22 Licences sportives

Voici la répartition territoriale des licences sportives pour deux fédérations françaises agréées en 2001.

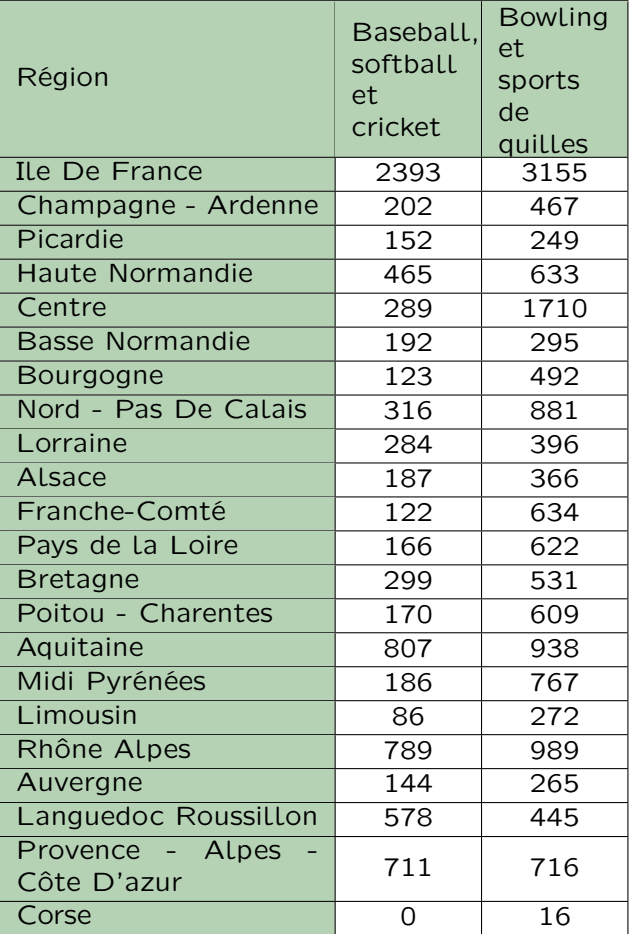

Source : http ://www.data-publica.com/ d'après Ministère de la Jeunesse, des Sports et de la Vie

#### <span id="page-13-0"></span>a. Compléter les phrases :

- i. « Pour la fédération de baseball, softball et cricket, la moitié des régions françaises comptent moins de ... Licenciés ».
- <span id="page-13-1"></span>ii. « Pour la fédération de baseball, softball et cricket, un quart des régions françaises comptent plus de ... licenciés ».
- b. À quelle(s) notion(s) du cours correspond(ent) les deux phrases précédentes ?
- c. Reprendre les questions [ai](#page-13-0) et [aii](#page-13-1) avec la fédération de bowling et sports de quilles en utilisant le vocabulaire du cours.

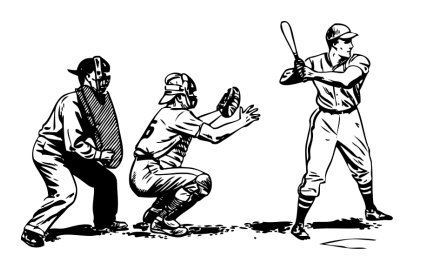

#### 23 Températures hivernales

De 1985 à 2010, les températures moyennes relevées au mois de janvier dans la ville de Luxembourg sont les suivantes.

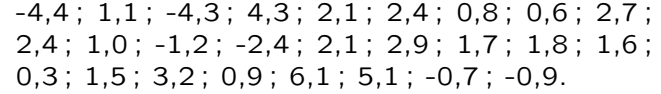

(source : http ://www.statistiques.public.lu)

- a. Déterminer les quartiles et la médiane de cette série.
- b. Interpréter les valeurs trouvées en inventant deux phrases sans utiliser les mots « quartile », ni « médiane ».

#### 24 Salaires

Voici la distribution des salaires nets annuels moyens en euros courants, en France métropolitaine, en 2008, dans le B.T.P. dans certaines catégories socioprofessionnelles.

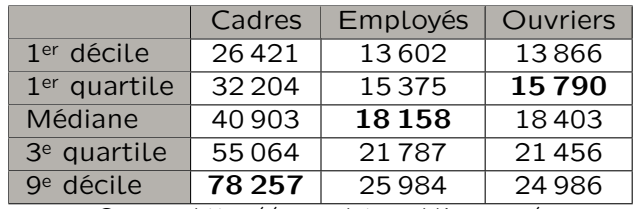

Source : http ://www.data-publica.com/. D'après Insee,DADS 2008

- a. Faire une phrase pour donner un sens au nombre mis en gras dans la colonne Employés.
- b. Faire une phrase pour donner un sens au nombre mis en gras dans la colonne Ouvriers.
- c. Rechercher le sens de « premier décile » et celui de « neuvième décile ».

Faire une phrase pour donner un sens au nombre mis en gras dans la colonne Cadres.

d. Est-il vrai qu'au moins 10 % des cadres ont un salaire inférieur à celui d'au moins 90 % des employés ? Justifier

Remarque : Les prix courants sont les prix tels qu'ils sont indiqués à une période donnée, ils sont dits en valeur nominale. On utilise de la même façon le terme euros courants. (source : http ://www.insee.fr/)

14

 $\circ$  $\sim$  $\circ$  $\circ$  $\sim$  $\sim$  $\circ$  $\circ$  $\alpha$ 

> $\circ$  $\circ$

 $\circ$  $\circ$  $\circ$  $\circ$  $\circ$  $\bullet$  $\bullet$  $\circ$  $\Omega$  $\circ$  $\circ$  $\circ$  $\circ$  $\circ$  $\sim$  $\circ$ 

 $\ddot{\circ}$  $\circ$  $\circ$  $\circ$  $\bullet$  $\circ$  $\circ$  $\circ$  $\circ$  $\bullet$  $\circ$  $\alpha$  $\circ$  $\circ$  $\circ$  $\circ$  $\circ$  $\circ$  $\circ$  $\circ$  $\circ$ 

25 Répartition en % de la population française en 2006 selon son âge

|          | Moins de | De 25 à | De 40 à |
|----------|----------|---------|---------|
|          | $25$ ans | 39 ans  | 54 ans  |
| Ensemble | 31,5     | 20,1    | 20,8    |
| Femmes   | 30       | 19,6    | 20,6    |
| Hommes   | 33,2     | 20,6    | 21,1    |
|          |          |         |         |
|          | De 55 à  | De 70 à | Plus de |
|          | 69 ans   | 85 ans  | 85 ans  |
| Ensemble | 15,3     | 10,3    | 1.9     |
| Femmes   | 15,4     | 11,8    | 2,7     |

Source : d'après données Insee

La donnée 19,6 de la 2<sup>e</sup> colonne se lit : « en 2006, il y avait 19,6 % des femmes françaises qui avaient entre 25 ans et 39 ans ».

En utilisant les données de ce tableau, compléter, si possible, les phrases suivantes. En 2006,

- $\star$  50 % des femmes avait moins de ... ans.
- $\star$  50 % des hommes avait moins de ... ans.
- $\star$  75% de la population française avait moins de : : : ans.
- $\star$  75% des hommes avait moins de  $\ldots$  ans.
- $\star$  25% de la population française avait moins de : : : ans.
- $\star$  25% des femmes avait plus de ... ans.

Moyenne

#### 26 Moyenne

Calculer la moyenne de la série statistique de l'exercice [9.](#page-10-0)

#### 27 Vitesse moyenne

Calculer la vitesse moyenne des véhicules contrôlés à l'exercice [13.](#page-11-1)

#### 28 Movenne commune?

Dans un lycée, le devoir commun de mathématiques organisé en seconde a donné les résultats suivants.

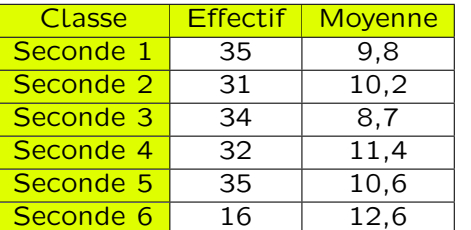

Le professeur de mathématiques de la seconde 1 demande à ses élèves de calculer la moyenne de tous les élèves de seconde.

Un élève donne alors très rapidement comme réponse 10,55.

A-t-il raison ? Justifier.

#### 29 Mobilier

Afin de renouveler le mobilier d'un lycée, le proviseur demande d'effectuer une enquête sur la taille de 100 élèves. Voici le tableau obtenu, où les tailles sont exprimées en cm.

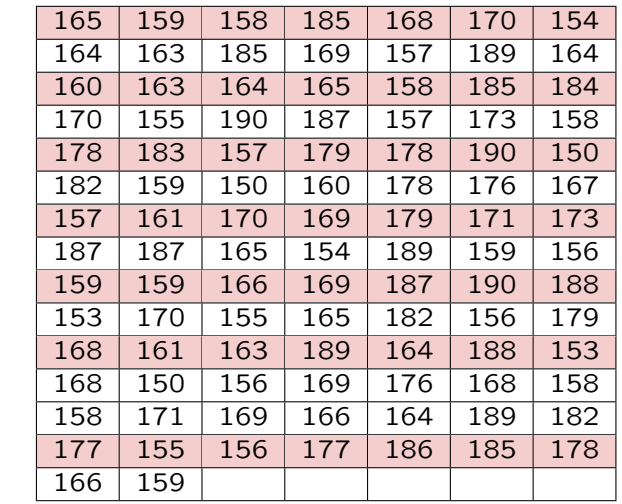

<span id="page-14-0"></span>a. Afin de faciliter la lecture des résultats, les données sont regroupées en classes de même amplitude. Compléter le tableau suivant puis calculer la moyenne de cette série.

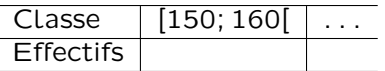

b. Le calcul de la moyenne à l'aide des données brutes a donné comme résultat 169,3 cm.

Comparer cette valeur avec celle trouvée à la question [a](#page-14-0).

c. Le proviseur souhaite inclure ces données dans un rapport.

Proposer plusieurs types de représentations de cette série.

Quelle représentation est la plus pertinente ? Justifier.

#### 30 Force de vente

Le directeur commercial d'une entreprise a fixé comme objectif à ses vendeurs de réaliser sur l'année un chiffre d'affaire mensuel moyen de 28 500 €.

Un vendeur a obtenu les résultats suivants sur les onze premiers mois.

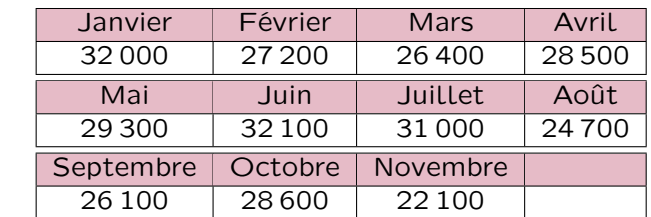

Quel chiffre d'affaire doit-il réaliser en décembre pour atteindre l'objectif fixé ?

 $\circ$  $\circ$  $\circ$  $\circ$  $\sim$  $\circ$  $\circ$  $\circ$  $\circ$  $\circ$ 

> $\circ$  $\bullet$  $\circ$  $\circ$  $\bullet$  $\circ$  $\circ$  $\circ$  $\ddot{\circ}$  $\circ$  $\circ$  $\circ$  $\circ$  $\sim$  $\sim$  $\circ$  $\sim$  $\circ$  $\sim$  $\ddot{\circ}$  $\circ$  $\circ$  $\circ$  $\circ$  $\circ$  $\circ$  $\bullet$  $\circ$  $\circ$  $\circ$  $\circ$  $\circ$  $\circ$  $\circ$  $\circ$  $\circ$  $\circ$  $\circ$  $\circ$  $\circ$  $\circ$  $\circ$

#### 31 La note perdue

a. Pierre a obtenu au premier trimestre une moyenne en français de 12.

Il se souvient avoir eu 11 coefficient 2, 12 coefficient 3 et 10 coefficient 1.

Son professeur n'attribue que des notes entières affectées des coefficients 1, 2 ou 3.

Il a malheureusement perdu son premier contrôle et ne souvient ni de sa note, ni du coefficient attribué à celle-ci.

Aider Pierre à retrouver les éléments qui lui manquent.

b. Margaux est exactement dans la même situation (notes et coefficients identiques), mais sa moyenne est de 11,5. Aider Margaux.

#### 32 Agriculture

Le tableau suivant donne le rendement en quintal/ha dans les régions françaises en 2010.

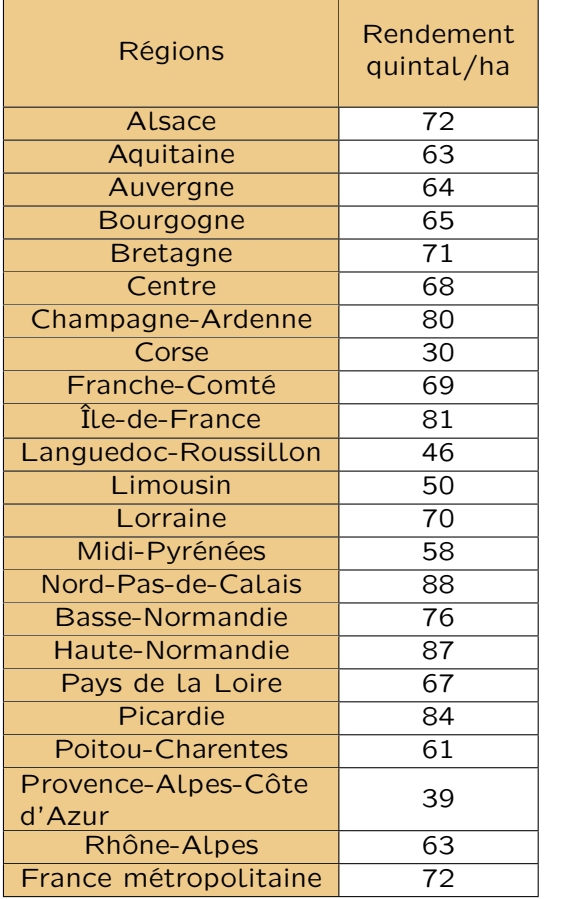

- <span id="page-15-0"></span>a. Calculer la moyenne des rendements de ces vingt-deux régions.
- b. Pourquoi le résultat du [a](#page-15-0) ne correspondil pas à la valeur pour la France entière donnée par le site du ministère ?

#### 33 Élémentaire ?

Voici les effectifs d'élèves par âge dans le préélémentaire pour l'année 2010-2011 fournis par Le site du Ministère de l'Éducation Nationale.

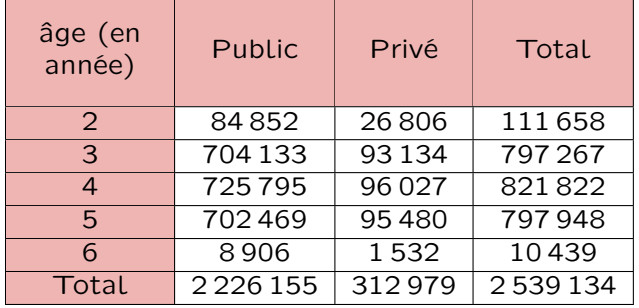

- a. Calculer les proportions pour chaque catégorie d'établissement.
- b. Calculer l'âge moyen des élèves dans le public puis dans le privé puis pour l'ensemble des élèves.

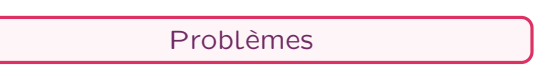

#### 34 Grand Prix

Voici les résultats (en min:s pour un tour) des qualifications du grand prix de formule 1 de Hongrie 2012.

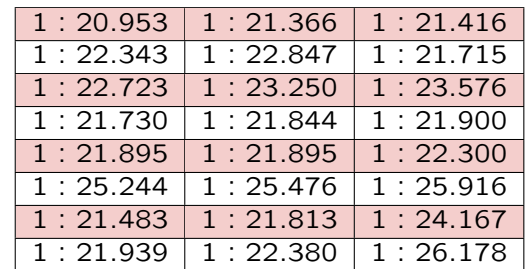

- a. Calculer le temps moyen au tour pendant ces qualifications.
- b. En vous basant sur ce temps, et sachant qu'un tour de circuit mesure 4,381 km, calculer la vitesse moyenne sur un tour de qualification.
- c. Un journaliste a écrit : « un quart des pilotes se sont qualifiés en moins d'une minute et 22 secondes ! ». Commenter.
- d. Écrire un algorithme permettant à notre journaliste de calculer la moyenne au tour sur les 20 grands prix de la saison en rentrant uniquement en entrée les 20 temps moyen de chaque grand prix.

 $\circ$  $\circ$  $\overline{a}$  $\circ$  $\sim$  $\sim$  $\sim$  $\circ$  $\alpha$ 

 $\circ$ 

 $\circ$  $\circ$  $\circ$  $\circ$  $\circ$  $\circ$  $\circ$  $\Omega$  $\circ$  $\circ$  $\circ$  $\circ$  $\circ$  $\circ$  $\circ$  $\ddot{\circ}$  $\circ$ 

 $\circ$  $\circ$  $\circ$  $\circ$  $\circ$  $\circ$  $\circ$  $\bullet$  $\circ$  $\circ$  $\circ$  $\circ$  $\bullet$  $\bullet$  $\circ$  $\circ$  $\circ$  $\circ$  $\circ$  $\ddot{\circ}$  $\circ$ 

#### 35 Population

Le tableau ci-dessous donne la population (en milliers) des pays de l'UE au 1<sup>er</sup> janvier 2011.

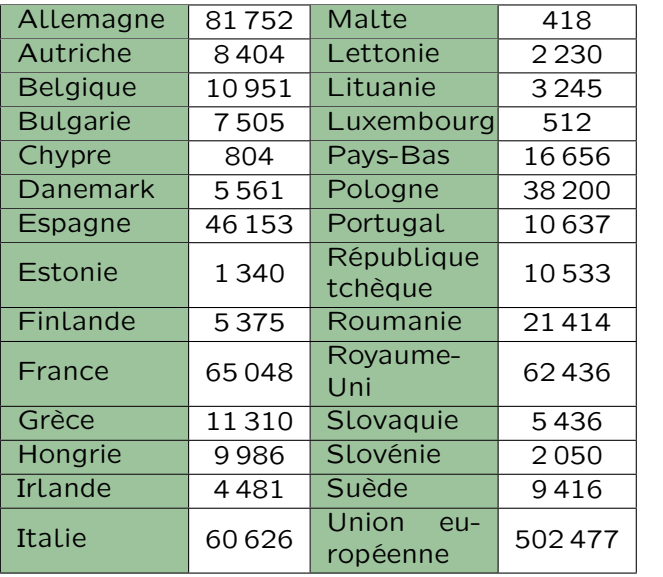

Source : Eurostat.

- a. Calculer la moyenne de cette série.
- b. Déterminer la médiane de cette série.
- c. En enlevant les valeurs extrêmes de cette série, déterminer à nouveau ces deux paramètres. Commenter le résultat.
- d. Déterminer le premier quartile et le troisième quartile de cette série. Interpréter ces résultats.

#### 36 Ah ! les soldes !

Dans un magasin, le montant des dépenses de chaque client lors d'une demi-journée de soldes a été relevé et trié dans le tableau ci-dessous.

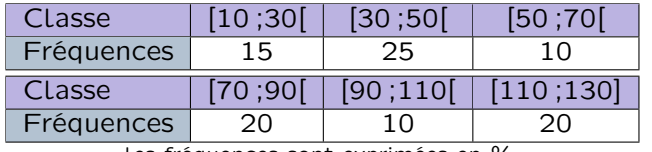

les fréquences sont exprimées en %.

- a. Construire le polygone des fréquences cumulées croissantes.
- b. Déterminer, par lecture graphique, une approximation de la médiane, du premier quartile et du troisième quartile. Interpréter ces résultats.
- c. La lecture du premier quartile n'étant pas aisée, citer un théorème de géométrie qui permettrait de donner une approximation plus fine de celui-ci.
- d. Déterminer une approximation de la moyenne de cette série. La lecture graphique est-elle possible ? Interpréter ce résultat.

#### 37 Les cigognes sont passées

Dans tout l'exercice les tailles sont exprimées en centimètre.

a. Sur la totalité du mois de janvier 2012, il y a eu 57 naissances à la maternité « Beaux jours ». Les 57 tailles sont données dans le tableau ci-dessous.

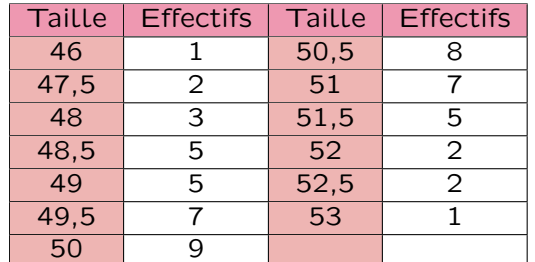

- i. Calculer la moyenne des tailles de ces 57 nouveaux-nés.
- ii. Déterminer la médiane de leurs tailles en précisant la démarche.
- iii. Calculer le pourcentage de nouveauxnés ayant une taille inférieure ou égale à 49 cm. Donner la réponse arrondie  $a$  0,1%.
- iv. Parmi toutes ces tailles, déterminer la plus petite taille  $t$  telle qu'au moins les trois quarts des nouveaux-nés aient une taille inférieure ou égale à t cm. Quel paramètre de la série des tailles a été ainsi trouvé ?
- b. L'étude statistique de la taille des 64 nouveaux-nés durant le même mois de janvier 2012 à la maternité « Bon accueil » a donné les résultats suivants :
	- $\star$  Minimum : 46  $\star$  Moyenne: 49,3
	- $\star$  Maximum : 53  $\star$  Médiane: 49
	- $\star$  Premier quartile : 48
	- $\star$  Troisième quartile : 50,5
		- i. Parmi les deux maternités « Beaux jours » et « Bon accueil », une seule possède un service pour les naissances prématurées. Les résultats précédents permettent-ils trouver laquelle ? Justifier votre réponse.
		- ii. Les deux maternités « Beaux jours » et « Bon accueil » sont les seules maternités de la même ville. Calculer la moyenne des tailles des nouveaux-nés en janvier 2012 dans les maternités de cette ville.

Les données de l'énoncé permettentelles de déterminer la médiane des tailles des nouveaux-nés des deux maternités réunies ? Si oui, la déterminer ; sinon expliquer pourquoi.

 $\circ$  $\circ$  $\bullet$  $\bullet$  $\sim$  $\circ$  $\circ$  $\bullet$  $\bullet$  $\circ$  $\circ$  $\circ$  $\circ$  $\circ$  $\circ$  $\circ$  $\circ$  $\circ$  $\bullet$  $\ddot{\circ}$  $\circ$  $\circ$  $\circ$  $\bullet$  $\bullet$  $\sim$  $\sim$  $\circ$  $\circ$ 

### 38 Engrainons... **Algo**

40 Poisson d'avril **Algo** 

Une entreprise, qui vend des boîtes de 100 g de maquereau, effectue des relevés de poids (donné en grammes) sur un échantillon de 200 boîtes et obtient les résultats suivants.

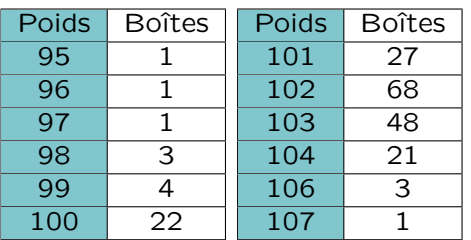

- a. Selon vous, quel est le réglage de la machine qui pèse la masse de maquereau que va contenir chaque boîte ? Argumenter en calculant certains résumés statistiques de la série.
- b. Le réglage semble-t-il correct ? Commenter.
- c. Écrire un algorithme qui calcule le pourcentage de boîtes dont le poids est strictement inférieur à 100 grammes.

### 41 Précipitons-nous

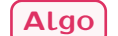

Les précipitations mensuelles (en mm) de trois villes, Wellington, Sydney et Cork, ont été relevées pendant une année dans le tableau cidessous.

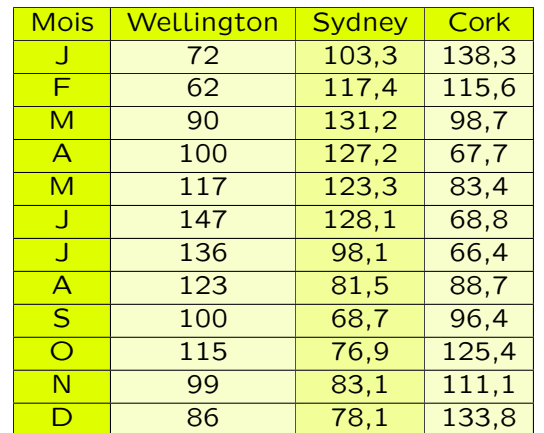

- a. Étudier, commenter et interpréter la différence de précipitations entre ces trois lieux.
- b. Comment se fait-il qu'il ne pleuve qu'un nombre entier de mm à Wellington ?
- c. Écrire un algorithme qui trie par ordre croissant les précipitations mensuelles d'une ville.

L'entreprise Pouss'Bio teste un engrais non chimique. Leurs chercheurs souhaitent planter plusieurs lots de 500 graines pour essayer plusieurs dosages de leur produit. Afin de mesurer son efficacité, ils vont chaque jour compter le nombre de graines ayant germé. Ils souhaitent reporter leur décompte dans un logiciel qui déterminera pour chaque lot si les trois quarts des graines ont germé. Aider les biologistes à programmer ce logiciel.

- a. Le nombre de graines germées au fil des jours constitue une série statistique. De quelle caractéristique les chercheurs ontils besoin pour leur étude ?
- b. Préparer un algorithme qui, après l'entrée de la date, du numéro du lot et du nombre de graines ayant germé ce jour, indiquera si les trois quarts des graines ont germé.

### 39 Le cœur a ses raisons... Algo

 $\circ$  $\circ$  $\circ$ 

 $\circ$ 

 $\circ$  $\circ$  $\circ$  $\circ$  $\circ$  $\circ$  $\circ$  $\circ$  $\circ$  $\circ$  $\circ$  $\circ$  $\circ$  $\circ$  $\circ$  $\circ$  $\circ$ 

Sébastien, étudiant de 19 ans, veut s'inscrire dans une station balnéaire pour un séjour d'été où il aurait des chances de rencontrer des jeunes femmes de son âge.

Prenant quelques références, les stations lui fournissent la moyenne d'âge des inscrites. Station A: 19 ans. Station B: 31 ans.

Sans hésiter, il s'inscrit dans la station A !

a. À première vue, le choix de Sébastien est-il iudicieux?

On donne dans les tableaux ci-dessous, les âges des inscrites dans les deux stations.

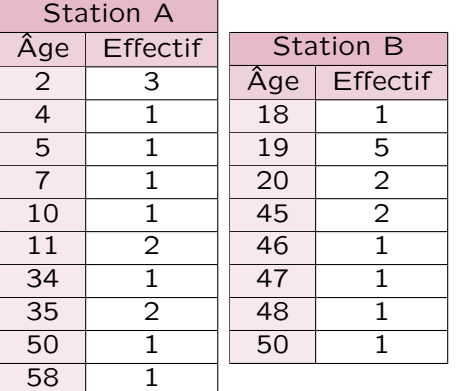

- b. Donner pour les deux stations la fréquence de la valeur 19.
- c. Calculer la médiane, les quartiles, le mode et l'étendue de ces deux séries.
- d. Finalement, le choix de Sébastien est-il judicieux ? Argumenter.
- e. Écrire l'algorithme que Sébastien a utilisé pour calculer la fréquence de la valeur 19.

 $\circ$ 

 $\circ$  $\circ$  $\circ$ 

 $\circ$ 

 $\circ$  $\circ$  $\ddot{\circ}$  $\circ$  $\circ$  $\circ$  $\circ$  $\circ$  $\circ$  $\circ$  $\circ$  $\bullet$  $\circ$  $\overline{a}$  $\circ$  $\circ$  $\circ$  $\circ$  $\ddot{\circ}$  $\ddot{\circ}$  $\circ$  $\circ$  $\circ$  $\circ$  $\circ$  $\circ$  $\circ$  $\circ$  $\circ$  $\circ$  $\alpha$  $\circ$  $\circ$  $\circ$  $\circ$  $\circ$  $\circ$  $\circ$  $\circ$  $\circ$  $\ddot{\circ}$  $\circ$ 

### 42 Machisme ou misandrie ?

Dans un lycée comptant douze secondes, voici des extraits du bilan d'un devoir commun.

- $\star$  Dans les secondes 1 à 6, les 43 filles ont eu 8 de moyenne tandis que les 167 garçons ont eu 9,5.
- $\star$  Dans les secondes 7 à 12, les 56 garçons ont eu 14,3 de moyenne tandis que les 134 filles ont eu 11,8.
	- a. Qui ont les meilleurs résultats ? Les filles ou les garçons ?
	- b. Écrire l'algorithme permettant de répondre à la question.

## 43 Arpagon **Algo**

Les PDG, PRENDSOU et SNIPSOU, de deux entreprises du COINC 40, se prennent le bec.

- \* PDG de SNIPSOU : « Je paye mieux mes salariés que vous ! Mes 128 employés ont un salaire moyen de  $1850 \in$  et mes 32 cadres ont un salaire moyen de  $3150 \in$ , contre 1 600 € pour vos employés et 2 500 € pour vos cadres. »
- ? PDG de PRENDSOU : « Détrompez-vous ! Le salaire moyen dans mon entreprise est plus important que dans la vôtre pour mes 90 employés et 70 cadres. »
	- a. Expliquer en quoi le PDG de PRENDSOU pense « détromper » celui de SNIPSOU.
	- b. Écrire l'algorithme permettant de calculer la moyenne des salaires sur une entreprise.
	- c. Connaissant les salaires moyens de deux entreprises, écrire l'algorithme permettant de savoir quelle entreprise paye le mieux ses employés.

## 44 Made in...

La société plastik&cie possède 5 filiales dont voici les chiffres d'affaires de l'année écoulée.

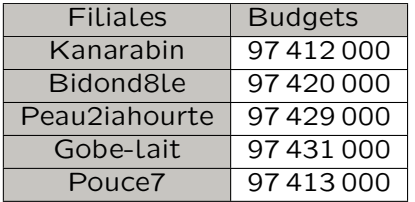

- a. Déterminer, sans l'aide de la calculatrice, ce que vont rapporter en moyenne ces cinq sociétés à l'entreprise mère plastik&cie.
- b. Écrire un algorithme qui permette de dire quelle entreprise a le plus gros chiffre d'affaires.
- c. Écrire un algorithme qui permette de dire quelle entreprise a le bénéfice le plus faible.

## 45 Aidons Élodie **Algo**

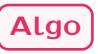

 $\circ$ Après avoir postulé et avoir été acceptée sur  $\circ$ un poste de secrétaire de direction dans deux entreprises, Élodie cherche maintenant à com- $\ddot{\circ}$ parer les salaires proposés, avant de faire son  $\sim$ choix.

a. Dans l'entreprise A, elle ne trouve que le tableau suivant.

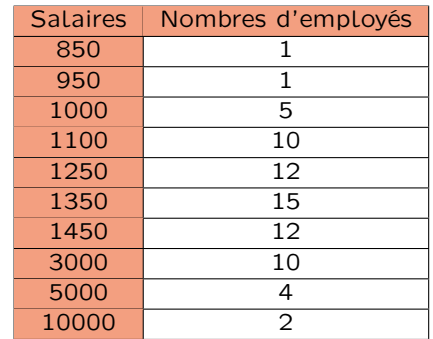

- i. Calculer la moyenne des salaires dans cette entreprise.
- ii. Déterminer la médiane, le premier et le troisième quartile. Justifier.
- b. Elle appelle alors l'entreprise B qui lui fournit les indications suivantes.
	- $\star$  Le salaire moven est 3 970 €.
	- $\star$  Le salaire médian est de 1 000 €.
	- $\star$  25% des employés ont un salaire inférieur à 950  $\epsilon$  et 25 % ont un salaire supérieur à 1 100 $\epsilon$ .
	- $\star$  Le salaire minimum est de 850 €.

Élodie va avoir besoin de conseils. Déterminer quelle entreprise serait à privilégier. Argumenter.

- c. Comment expliquer une telle différence de salaire moyen ?
- d. Écrire l'algorithme qu'a utilisé Élodie pour calculer la médiane de l'entreprise A.

### 46 Astuce **Algo**

Stéphane a eu 5 notes en devoir de mathématiques, toutes de même coefficient : 11, 14, 10, 12 et 8. Sans réfléchir il affirme que sa moyenne est 11.

- a. A-t-il raison ?
- b. Expliquer son raisonnement.
- c. Écrire un algorithme permettant de répondre à la question avec la méthode de Stéphane.

 $\circ$  $\bullet$  $\bullet$  $\bullet$  $\sim$  $\circ$  $\sim$  $\circ$  $\circ$  $\circ$  $\circ$  $\circ$  $\circ$  $\circ$  $\circ$  $\circ$  $\circ$  $\bullet$ 

> $\circ$  $\circ$  $\circ$  $\circ$  $\circ$  $\circ$  $\circ$  $\circ$  $\circ$  $\circ$  $\circ$  $\circ$  $\circ$  $\circ$  $\circ$  $\circ$  $\circ$  $\circ$  $\circ$

 $\circ$  $\circ$  $\sim$  $\circ$  $\circ$ 

 $\circ$ 

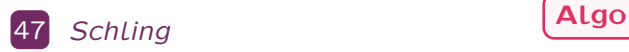

Une agence bancaire a réalisé une enquête de marché sur la possibilité de faire payer les chèques bancaires aux clients émetteurs. 1 500 chèques ont été étudiés. Ils sont classés suivant leur montant, exprimé en euros, et les résultats de cette enquête figurent dans le tableau suivant.

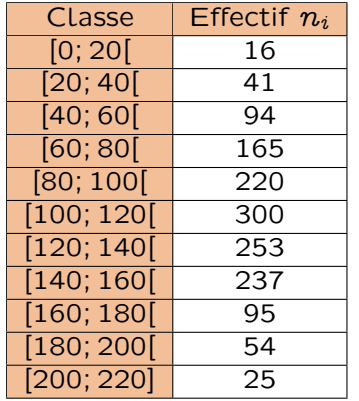

- a. Déterminer le pourcentage de chèques dont le montant est :
	- i. supérieur ou égal à  $160 \in$ ;
	- ii. strictement supérieur à  $100 \in$ :
	- iii. supérieur ou égal à 100 € et strictement inférieur à  $160 \in$ .
- b. Représenter l'histogramme des fréquences cumulées croissantes. On donnera chaque valeur approchée à  $10^{-2}$  près.
- c. On suppose que, dans chaque classe, les éléments sont répartis de manière uniforme.
	- i. Tracer le polygône des fréquences cumulées croissantes.
	- ii. Déterminer de manière graphique, la médiane de cette série statistique.
	- iii. Dans le but de faire payer 20 % de leurs clients, quel montant faut-il choisir comme seuil au-dessous duquel les chèques seront payants ?
	- $\bullet$ iv. Lorsque le montant d'un chèque est  $\circ$ supérieur à 200 $\epsilon$ , la banque décide de taxer à 0,5 % l'encaissement de ce  $\bullet$ chèque. Écrire l'algorithme que doit  $\circ$ mettre en place l'informaticien qui  $\circ$ programme le logiciel de la banque  $\circ$ pour lui permettre d'afficher la taxe  $\circ$ en fonction de la valeur du chèque  $\circ$ rentré.

### 48 Souriez, vous êtes flashés (Algo

Les résultats d'un contrôle de vitesse dans une agglomération (vitesse limitée à 50 km/h) sont consignés dans le tableau ci-dessous.

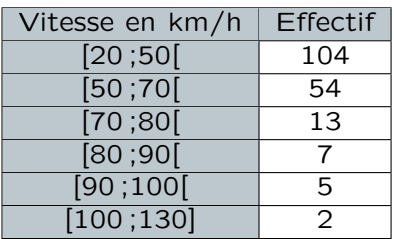

- a. Expliquer pourquoi les gendarmes ont choisi de regrouper les données avec les classes données dans le tableau.
- b. On suppose que, dans chaque classe, les éléments sont répartis de manière uniforme.
	- i. Estimer la vitesse moyenne enregistrée.
	- ii. Tracer le polygône des effectifs cumulés croissants.
	- iii. Déterminer graphiquement la vitesse médiane ainsi que les vitesses quartiles.
- c. Écrire un algorithme qui programme le radar pédagogique situé en amont du radar  $(<$  50 km/h : merci ;  $>$  50 km/h : ralentir).
- d. Après avoir recherché les amendes qu'encourent ceux qui roulent à trop grande vitesse, écrire un algorithme qui affiche les conséquences d'une vitesse excessive en fonction de la vitesse mesurée.

#### T.P. 1 : Notes dans une classe

1 Voici les moyennes du troisième trimestre de deux classes de seconde du lycée Charlemagne de Bourg-Fleury.

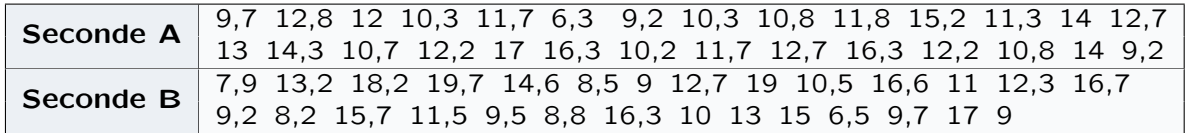

- a. À l'aide d'une calculatrice ou d'un tableur, trier dans l'ordre croissant les données de ces séries.
- b. Calculer la médiane et les quartiles pour chacune de ces séries.
- c. Calculer la moyenne des deux classes.
- d. Comparer les résultats des deux classes.

2 Le proviseur du lycée Charlemagne a récapitulé les résultats des élèves de terminales ES au baccalauréat,session 2011 et 2010 dans le tableau suivant :

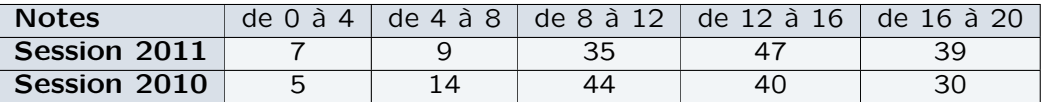

- a. À l'aide d'une calculatrice ou d'un tableur, calculer une valeur approchée de la moyenne obtenue par les élèves de TES au baccalauréat session 2011, puis pour la session 2010.
- b. Calculer l'effectif total. Calculer les fréquences pour chacune de ces séries.
- c. Comparer les résultats obtenus en 2010 et en 2011 à l'épreuve de mathématiques du baccalauréat ES.

#### T.P. 2 : Population française au 1<sup>er</sup> janvier 2007

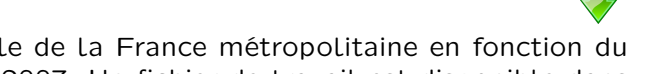

L'objet de ce T.P. est l'étude de la population totale de la France métropolitaine en fonction du sexe, de l'âge et de l'état matrimonial au 1<sup>er</sup> janvier 2007. Un fichier de travail est disponible dans le manuel numérique en ligne.

#### Faire valider les résultats entre chaque question.

- a. Comment interpréter le nombre 219 606 se trouvant dans la cellule E43 ?
- **b**. Représenter la pyramide des âges pour la population française, au  $1<sup>er</sup>$  janvier 2007. Analyser le graphique obtenu.
	- Compléter votre analyse à l'aide d'indicateurs pertinents.
- c. Compléter les tableaux 2 et 3 donnant les fréquences de l'état matrimonial pour les hommes (majeurs) puis pour les femmes (majeures) et representer la situation à l'aide de deux diagrammes circulaires. Commenter.
- d. Comparer la situation matrimoniale des hommes et des femmes. Pour cela, réaliser un diagramme en barres permettant de visualiser simultanément les données des hommes et des femmes (pour un modèle voir l'exercice [10\)](#page-10-1).

#### T.P. 3 : L'hôtellerie en France

Toutes les données utilisées dans ce TP sont disponibles sur le site de l'INSEE.

#### Capacité d'hébergement en France, en 2011

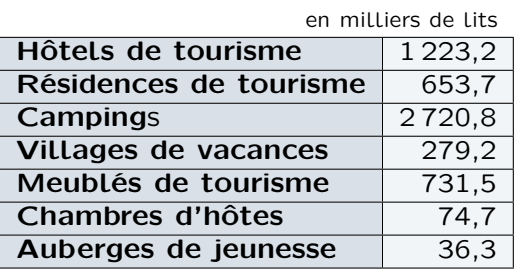

#### Fréquentation de l'hôtellerie, en 2011

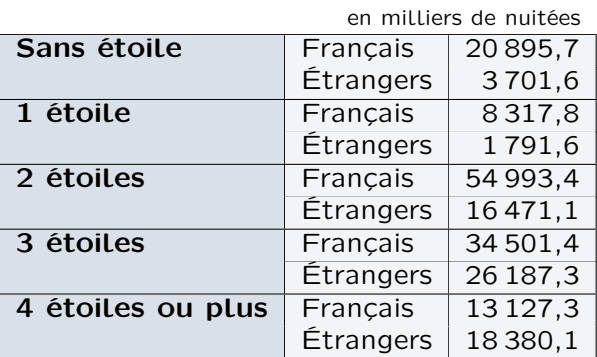

#### Évolution comparée 2009-2010-2011 du nombre mensuel de nuitées, en hôtellerie

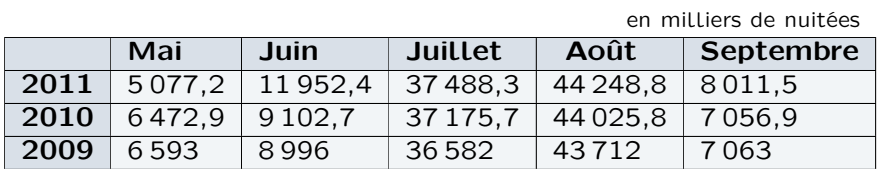

#### Répartition des entrepreprises de l'hôtellerie selon leur chiffre d'affaire

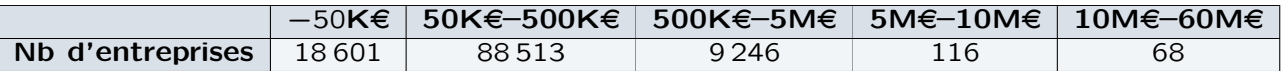

L'objectif de ce T.P. est de rédiger un document de synthèse sur la situation du tourisme en France. Proposer pour chacun des tableaux le type de graphique (diagramme en barres, diagramme circulaire, courbe, histogramme,....) le mieux adapté pour illustrer les données. Construire chacun de ses graphiques et commenter.

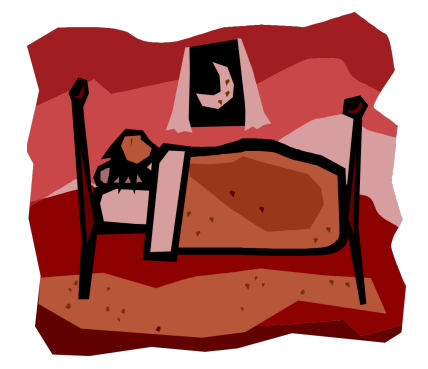

T.P. 4 : Étude comparative de la population française en 2011 et en 1946

Toutes les données ont été extraites du site de l'INSEE, dans le thème « Évolution de la population ». 1 Pyramide des âges en 2011

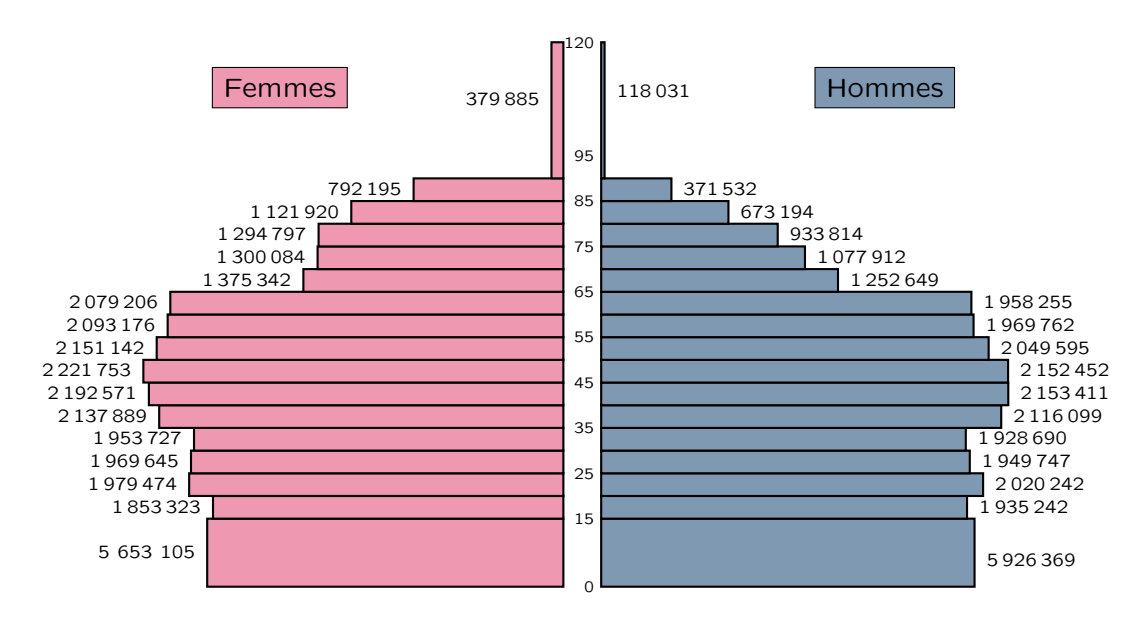

- a. Calculer la moyenne d'âge des hommes et celle des femmes.
- b. Calculer la médiane ainsi que les quartiles pour les deux séries.
- c. À l'aide des indicateurs qui vous semblent pertinents, commenter la pyramide des âges.

#### 2 Évolution de la population

Le graphique ci-dessous donne les courbes des fréquences cumulées croissantes de la population française par tranche d'âge en 1946 et en 2011.

#### Population française par tranche d'âge

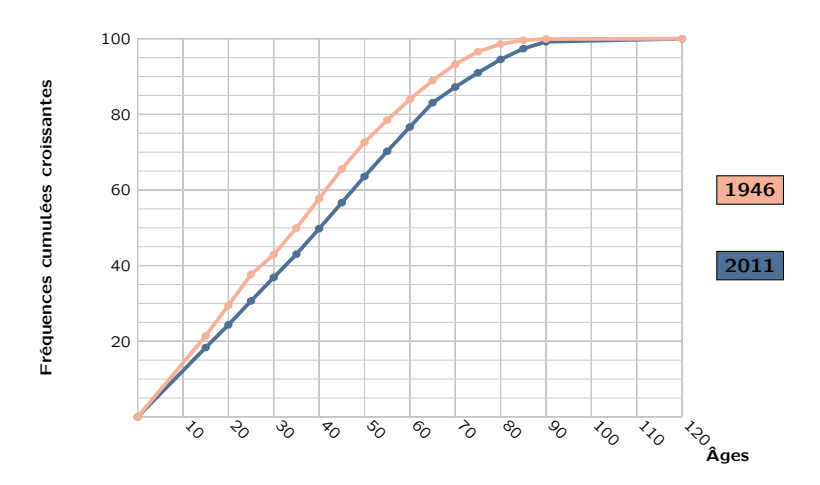

- a. Quelle est la signification du point de la courbe de 1946 de coordonnées (20,30) ?
- b. À partir du graphique ci-dessus, donner la médiane et les quartiles pour chacune des séries.
- c. Comparer l'évolution de la répartition des âges en France entre 1946 et 2011.

T.P. 5 : Population légales 2009 pour les départements du Gard, de l'Hérault et du Var

L'INSEE met régulièrement à disposition des statistiques sur les populations des communes de France. Le dernier recensement date de 2009. Les données sont disponibles sur le site de l'INSEE (www.insee.fr )

#### 1 L'Hérault

- a. Rechercher sur le site de l'INSEE et télécharger le fichier (au format .xls) recensant les populations légales du département de l'Hérault.
- b. Trier les données par ordre croissant. Dans combien de communes, la population dépasse-t-elle 10 000 habitants ?
- c. Les communes de plus de 10 000 habitants représentent-elles plus de 25 % des communes étudiées ?
- d. Calculer le nombre d'habitants moyen par commune dans le département de l'Hérault. Donner la médiane de cette série.

Quel est, selon vous, l'indicateur le mieux adapté pour analyser la structure de la population de ce département.

#### 2 Comparaison entre les départements du Var et du Gard

On considère ci-dessous les graphiques des fréquences cumulées croissantes du nombre de communes en fonction de leur population, pour les départements du Var et du Gard.

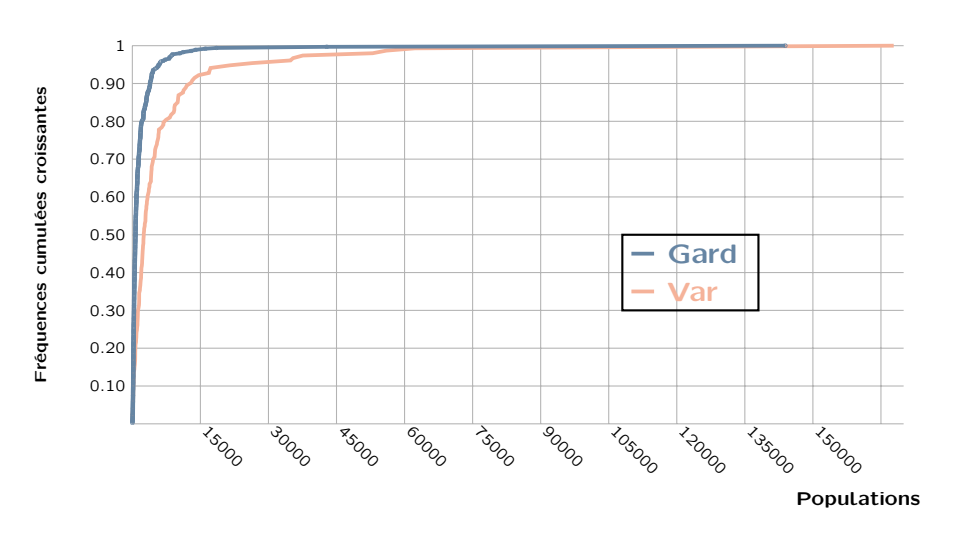

#### Communes de deux départements français

- a. Pour chacun des départements, donner la population présente dans 90 % des communes ?
- b. Comment interpréter que l'une de ces courbes est en dessous de l'autre ?

#### T.P. 6 : Developpement durable en Europe

Eurostat a fourni pour les 27 pays de l'Union Européenne des données sur le développement durable dont certaines sont reproduites ci-dessous et disponibles en téléchargeant les fichiers sur leur site.

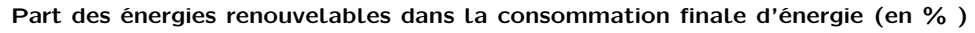

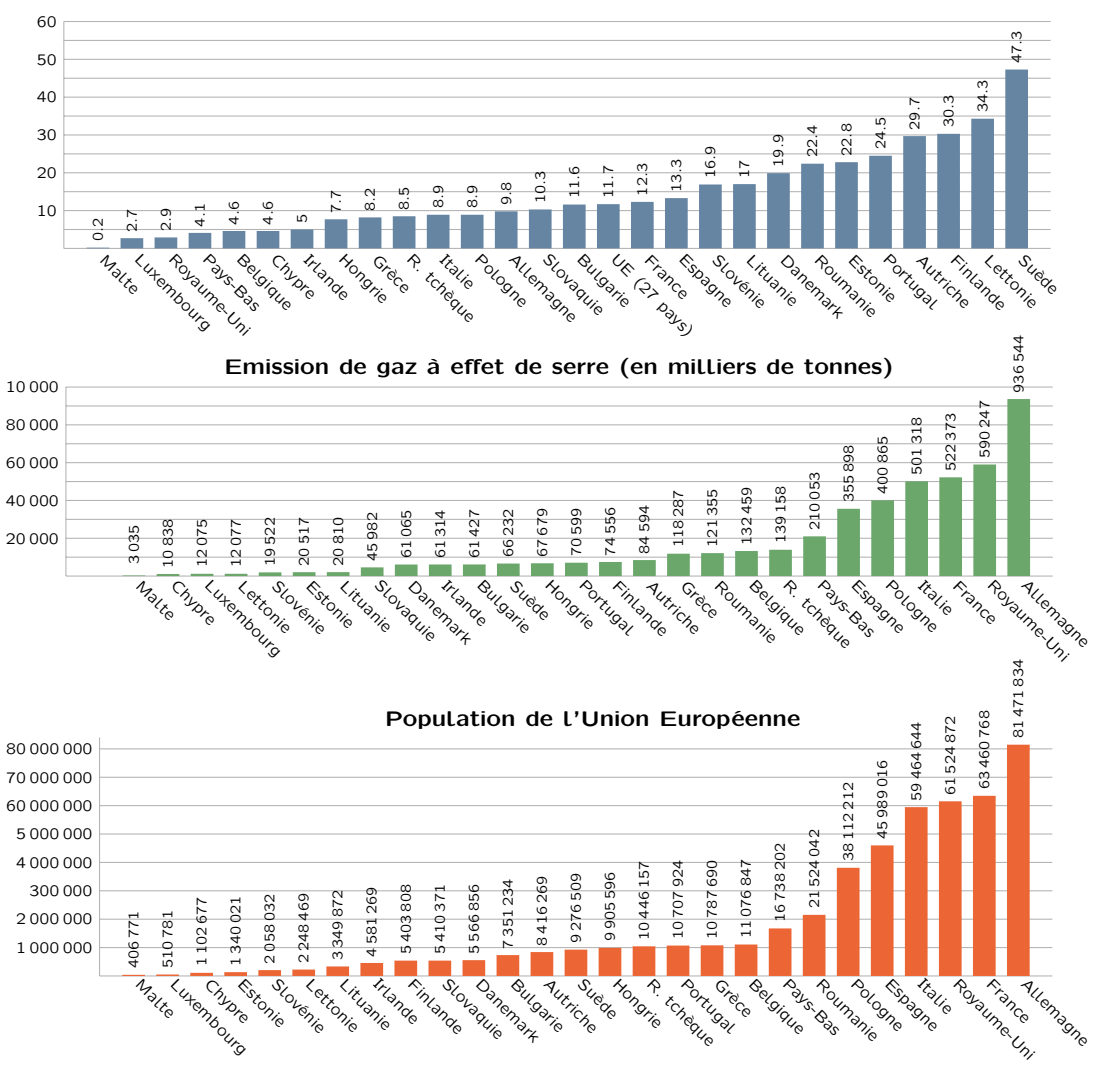

#### 1 Calcul d'indicateurs

- a. À l'aide de votre calculatrice ou d'un tableur, pour chacune des séries, calculer la médiane  $m_e$  et les quartiles  $Q_1$  et  $Q_3$ .
- b. À l'aide de votre calculatrice ou d'un tableur, calculer la moyenne pour chacune des séries ci-dessus.

#### 2 Analyse des données

- a. L'émission de gaz à effet de serre de la France est-elle supérieure à la moyenne européenne ? Combien de pays émettent plus de gaz à effet de serre que la moyenne européenne. Comparer la moyenne et la médiane. Comment expliquer une telle différence ?
- b. Calculer la part d'émission de gaz à effet de serre de la France dans l'Union Européenne.
- c. Comment expliquer la différence entre la moyenne des parts des énergies renouvelables dans la consommation finale des 27 pays de l'Union Européenne au pourcentage de l'U.E. qui apparaît sur le graphique ?
- d. Pour chacune des pays de l'Union Européenne, calculer la quantité de gaz à effet de serre émise par habitant. Est-ce qu'un pays ayant une grosse part de consommation en énergie a une faible émission de gaz à effet de serre par habitant ?

À la fin de ce chapitre, je dois être capable de :

- \* analyser les données brutes d'une série (quel est le caractère, quel est son type, quelles sont les modalités)
- \* trier les données brutes d'une série (dresser un tableau d'effectifs, calculer les fréquences)
- $\star$  déterminer une médiane
- $\star$  déterminer des quartiles
- $\star$  calculer une moyenne
- $\star$  construire, lire un graphique (diagramme à bâtons, histogramme, polygone des fréquences cumulées croissantes)

Q.C.M. d'auto-évaluation

Pour chaque question, plusieurs réponses sont proposées. Tu dois déterminer celles qui sont correctes.

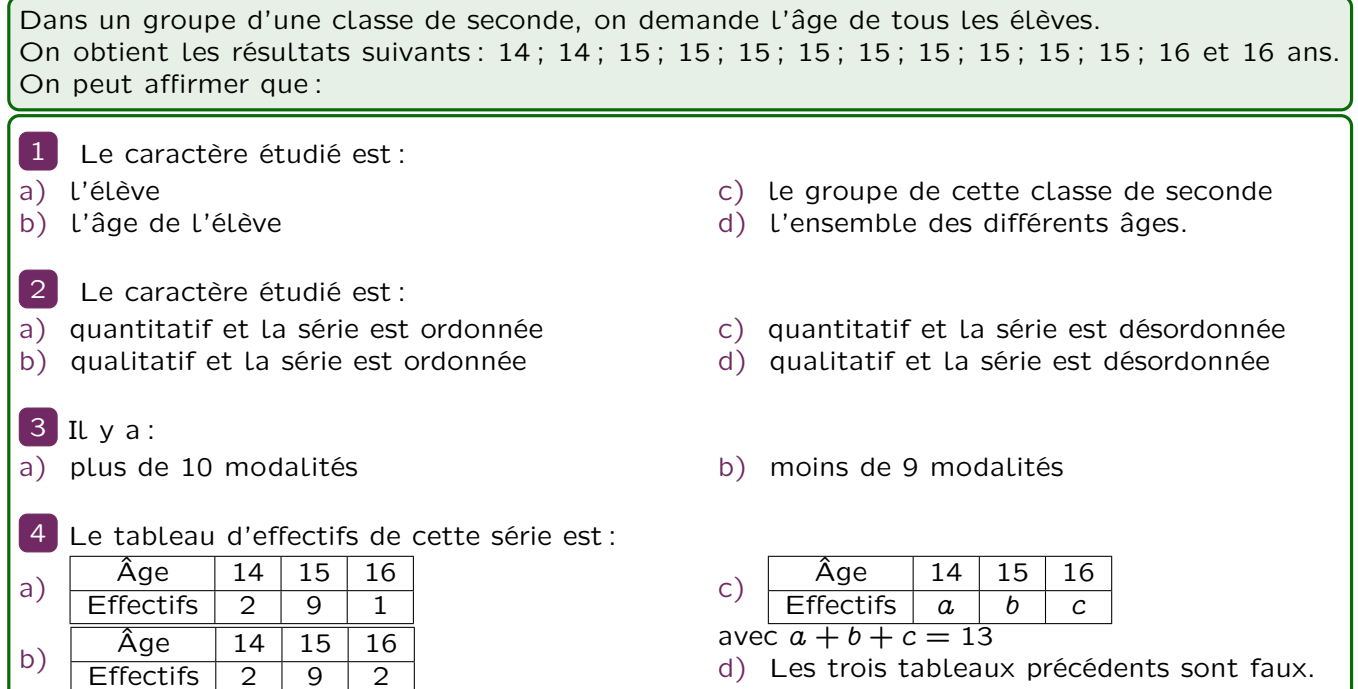

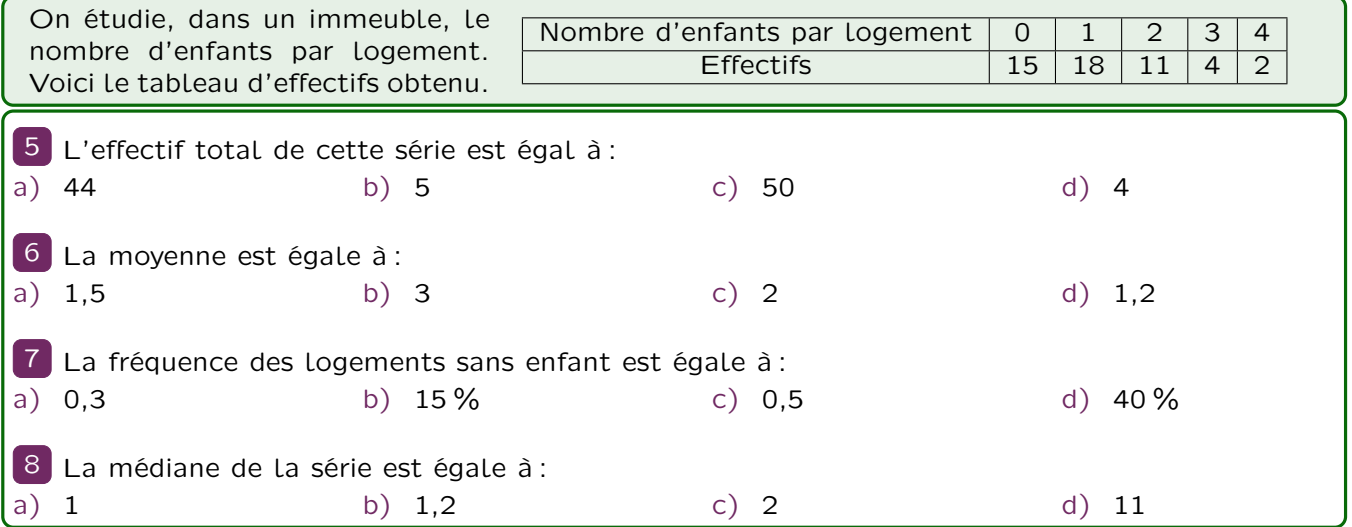

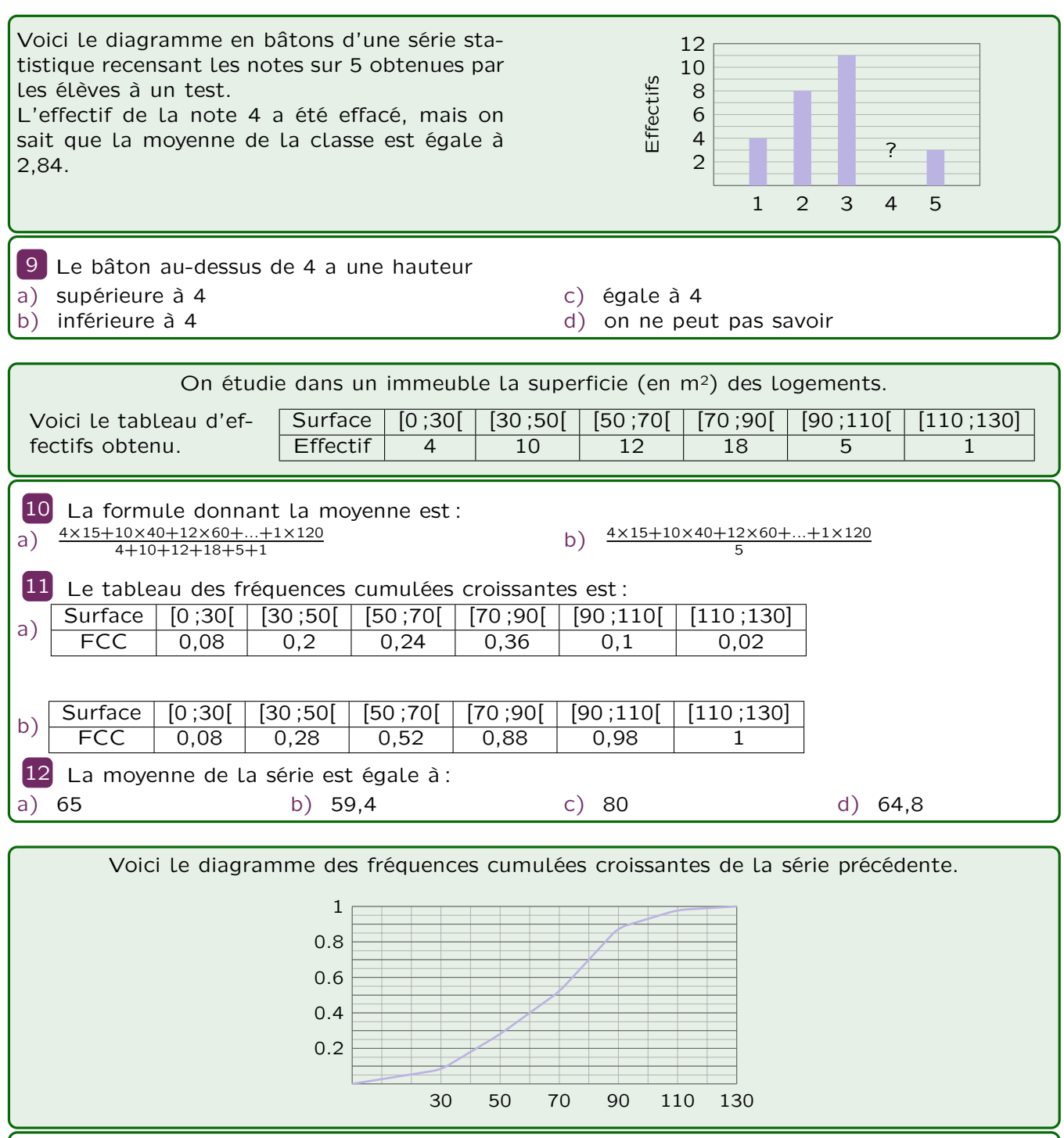

13 Par lecture graphique, on peut en déduire que : a) 70 % des logements ont une superficie inférieure à 70 m<sup>2</sup> b) 70 % des logements ont une superficie inférieure à 80 m<sup>2</sup> c) 30 % des logements ont une superficie supérieure à  $70 \text{ m}^2$ d) 27 logements ont une superficie inférieure  $\hat{a}$  70 m<sup>2</sup>  $\boxed{14}$ a) Le premier quartile est compris entre 40 et 50 b) Le premier quartile est compris entre 30 et 20 c) La médiane vaut un peu moins que 70  $m<sup>2</sup>$ d) Le troisième quartile vaut un peu moins que 80 m<sup>2</sup>

#### 49 Paradoxe de Simpson

Dans la ville de Mathyville, il y a deux lycées, le lycée Sophia Kovaleski et le lycée Ada Byron (toutes deux mathématiciennes célébres). On donne les résultats du baccalauréat dans ces deux lycées en fonction du sexe :

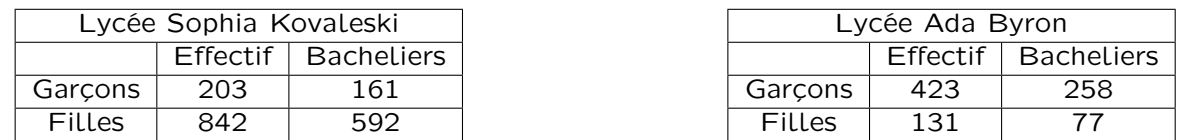

- a. Calculer la proportion de bacheliers chez les garçons et les filles dans les deux lycées. Peut-on en déduire que les garçons sont meilleurs que les filles ?
- b. Choquée par cette assertion, Mme Pita Gaure, maire de la ville, demande qu'on refasse les calculs sur l'ensemble de la population. Faire ces calculs. Que peut-on en conclure ?

#### 50 Le saviez-vous ?

Neuf Français sur dix appartiennent à l'écrasante majorité de la population, et pourtant, il est difficile d'en conclure quoi que ce soit.

Hervé Le Tellier, le Monde électronique 01/07/06.

#### 51 Pour manger, un salarié sur dix a recours aux associations !

Dans le journal Libération du 17-18 juin 2006, un titre page 14 :

« Pour manger, un salarié sur dix a recours aux associations. »

Il y a environ 24 millions de salariés en France, donc 2,4 millions auraient recours aux associations pour manger ? Bigre !

Mais dans l'article, on lit que parmi les personnes faisant appel aux banques alimentaires, une sur dix est salariée. C'est bien différent !

En tous les cas 100% des lecteurs de Libé ont eu droit à un titre erroné !

#### 52 Boire ou conduire...

20 % des accidents de la route sont dus à l'alcool.

Donc 80 % des accidents sont causés par les gens sobres. Qui sont les plus dangereux ?

Coluche

#### 53 Exposés

Choisir un des mathématiciens cités dans ce chapitre et faire un exposé sur sa vie et son œuvre.